UNIVERSIDADE TECNOLÓGICA FEDERAL DO PARANÁ DEPARTAMENTO ACADÊMICO DE INFORMÁTICA CURSO DE BACHARELADO EM SISTEMAS DE INFORMAÇÃO

RONALDO APARECIDO HENRIQUES

# CONTROLE ESTATÍSTICO DOS SERVIÇOS DE IMPRESSÃO: ABORDAGENS TÉCNICAS E GERENCIAIS

TRABALHO DE CONCLUSÃO DE CURSO

CURITIBA 2017

# RONALDO APARECIDO HENRIQUES

# CONTROLE ESTATÍSTICO DOS SERVIÇOS DE IMPRESSÃO: ABORDAGENS TÉCNICAS E GERENCIAIS

Trabalho de Conclusão de Curso apresentado ao Curso de Bacharelado em Sistemas de Informação da Universidade Tecnológica Federal do Paraná, como requisito parcial para a obtenção do título de Bacharel.

Orientador: Prof. Etéocles da Silva Cavalcanti

CURITIBA 2017

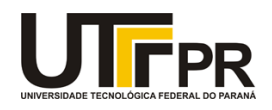

\_\_\_\_\_\_\_\_\_\_\_\_\_\_\_\_\_\_\_\_\_\_\_\_\_\_\_\_\_\_\_\_\_\_\_\_\_\_\_\_.

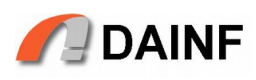

# **TERMO DE APROVAÇÃO**

# **"CONTROLE ESTATÍSTICO DOS SERVIÇOS DE IMPRESSÃO: ABORDAGENS TÉCNICAS E GERENCIAIS"**

por

# **"Ronaldo Aparecido Henriques"**

Este Trabalho de Conclusão de Curso foi apresentado às no dia **30** de **Junho** de **2017** como requisito parcial à obtenção do grau de Bacharel em Sistemas de Informação na Universidade Tecnológica Federal do Paraná - UTFPR - Câmpus Curitiba. O(a)(s) aluno(a)(s) foi(ram) arguido(a)(s) pelos membros da Banca de Avaliação abaixo assinados. Após deliberação a Banca de Avaliação considerou o trabalho

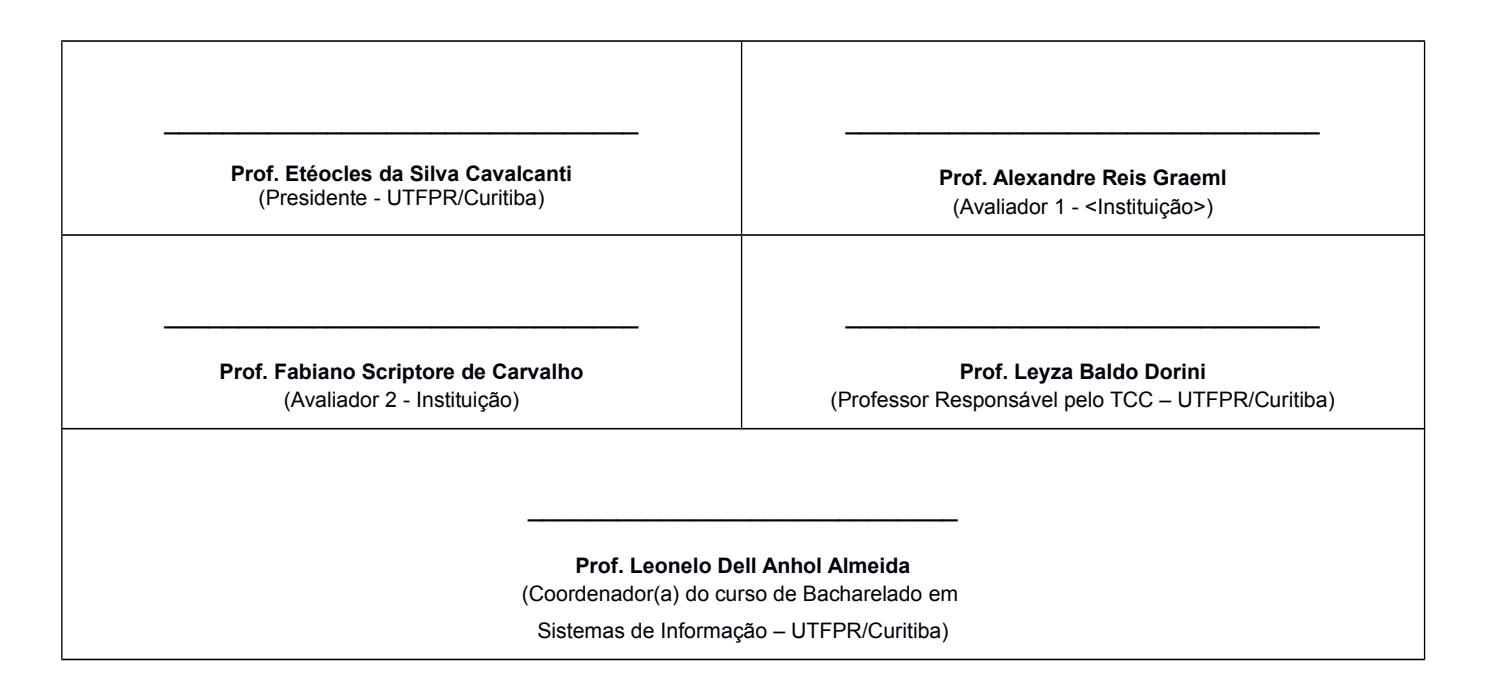

"A Folha de Aprovação assinada encontra-se na Coordenação do Curso."

 $\lambda$  Inês Klisievics Henriques, minha fiel esposa pela paciência, amor e carinho que tem me dado durante todos esses anos para a conclusão deste curso.

# AGRADECIMENTOS

Quero agradecer, em primeiro lugar, a Deus, pela força e coragem durante toda esta longa caminhada.

Agradeço ao Professor Etéocles da Silva Cavalcanti pelo trabalho de orientação, correção, confiança e incentivos.

A todos que direta ou indiretamente fizeram parte da minha formação, o meu muito obrigado.

Sessenta anos atrás, eu sabia tudo. Hoje sei que nada sei. A educação é a descoberta progressiva da nossa ignorância.

Will Durant - Filósofo, historiador e escritor conhecido por sua obra "A História da Civilização".

# RESUMO

HENRIQUES, Ronaldo. Controle estatístico dos serviços de impressão: Abordagens técnicas e gerenciais. 2017. [42](#page-56-0) f. Trabalho de Conclusão de Curso – Curso de Bacharelado em Sistemas de Informação, Universidade Tecnológica Federal do Paraná. Curitiba, 2017.

O gerenciamento de impressão efetua a monitoração dos serviços de impressão e a análise de dados coletados e administrados para a criação de um modelo estatístico/organizacional para manter estes serviços funcionando de forma pró-ativa, alinhados a uma gestão eficaz dos recursos financeiros.

O objetivo é efetuar a coleta de dados das impressoras ativas na rede local, sua exposição, a interpretação dos resultados e levantamento de hipóteses que possam levar ao melhor aproveitamento visando o custo/benefício dos serviços de impressão.

Palavras-chave: Estatística, Gestão de serviços, Serviços de impressão, Previsão de demanda.

# ABSTRACT

HENRIQUES, Ronaldo. Statistical control of printing services: Technical and management approaches. 2017. [42](#page-56-0) f. Trabalho de Conclusão de Curso – Curso de Bacharelado em Sistemas de Informação, Universidade Tecnológica Federal do Paraná. Curitiba, 2017.

Print management monitors print services and analyzes collected and managed data to create a statistical / organizational model to keep these services running proactively aligned with efficacious financial management.

The objective is to collect the data of the active printers in the local network, its exposure, the interpretation of the results and the hypothesis that can lead to better use for the cost / benefit of the printing services.

Keywords: Statistics, Service management, Printing services, Forecasting.

# LISTA DE FIGURAS

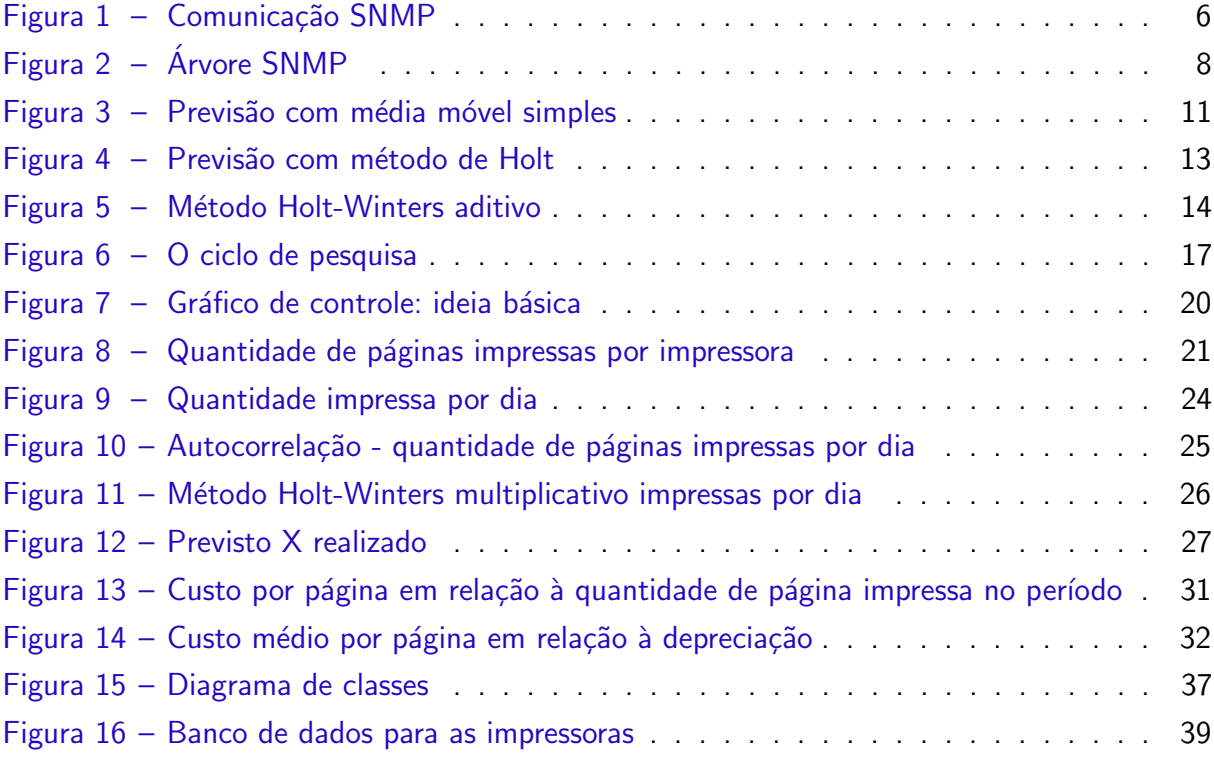

# LISTA DE TABELAS

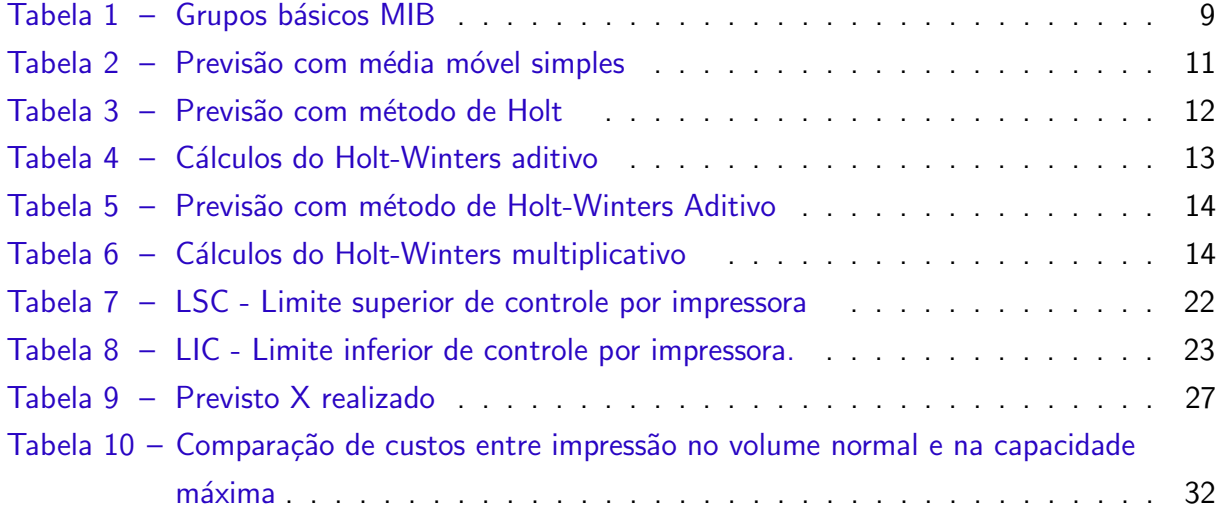

# LISTA DE ABREVIATURAS E SIGLAS

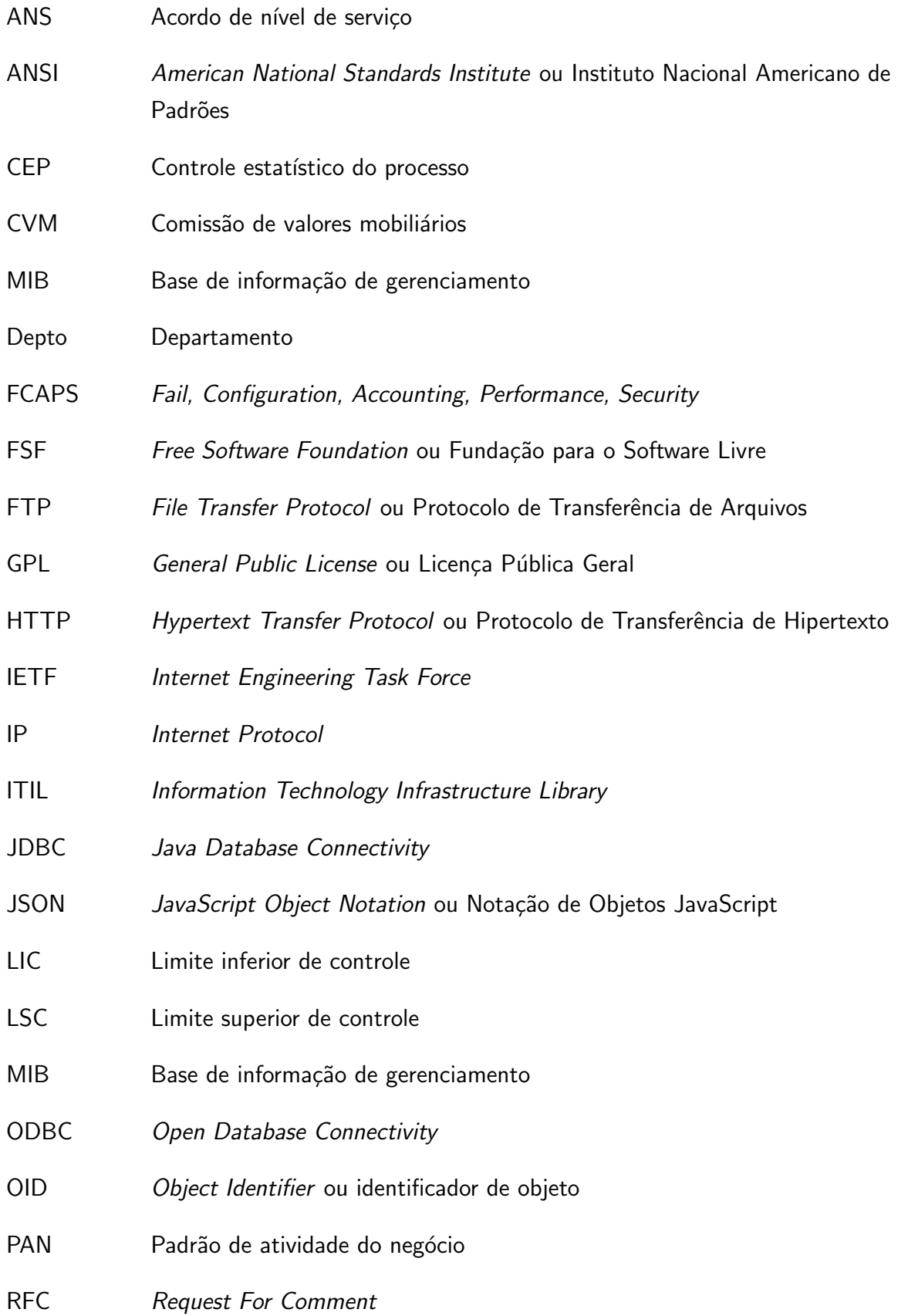

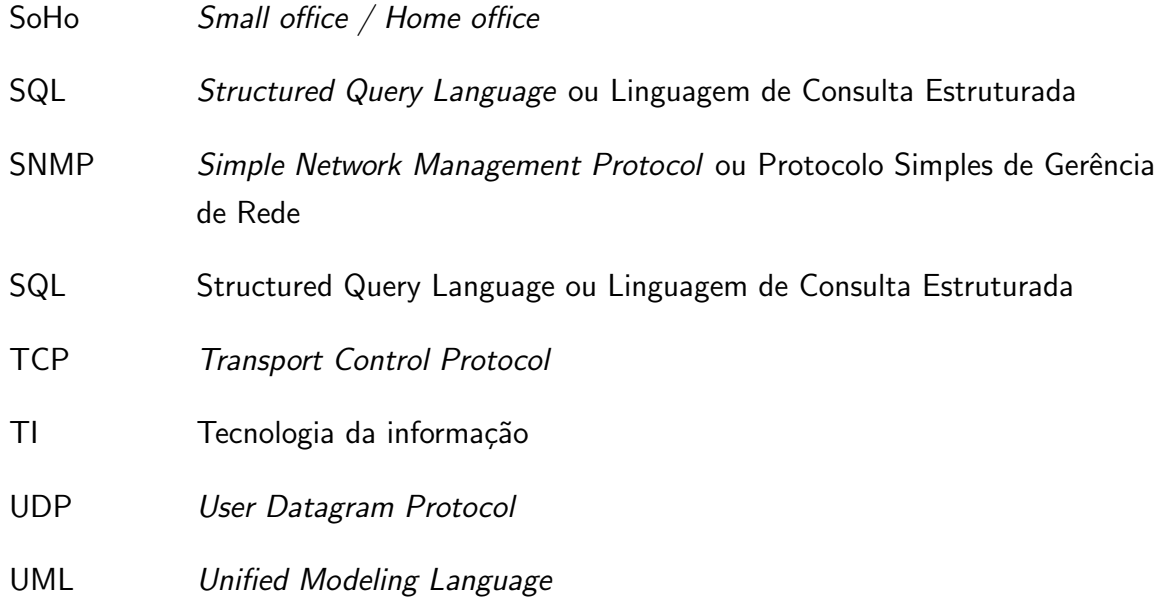

# LISTA DE ALGORITMOS

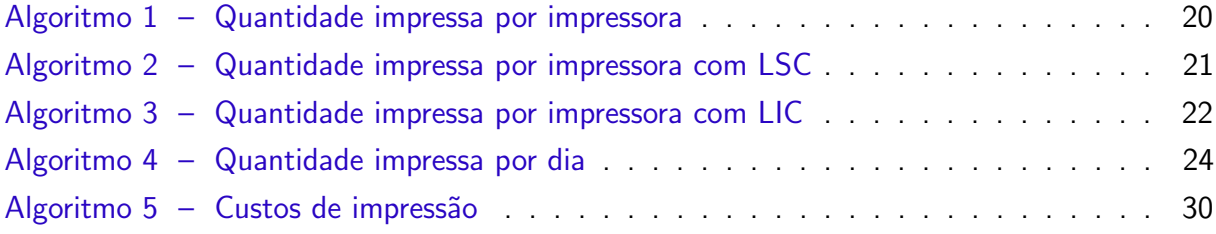

# **SUMÁRIO**

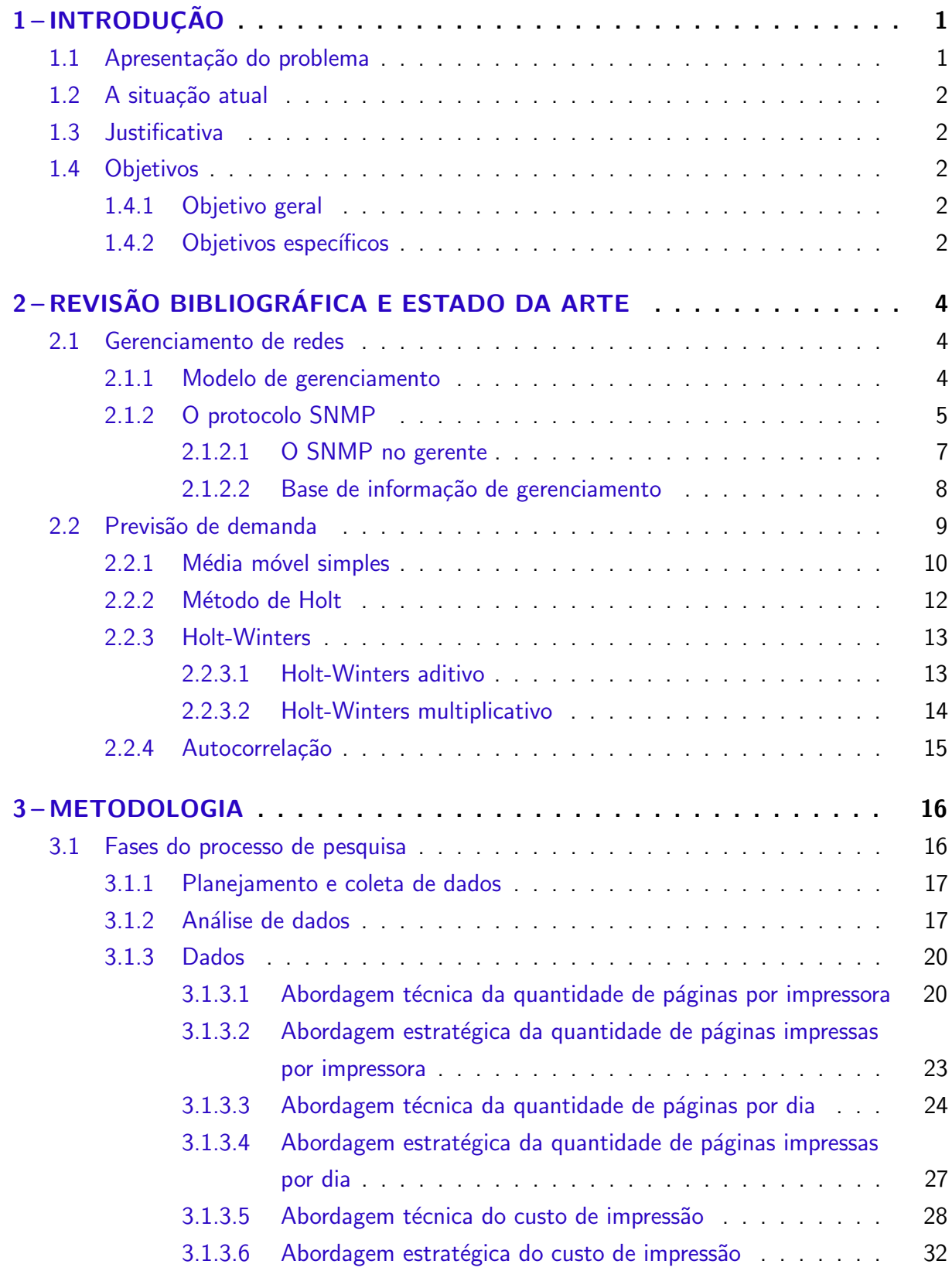

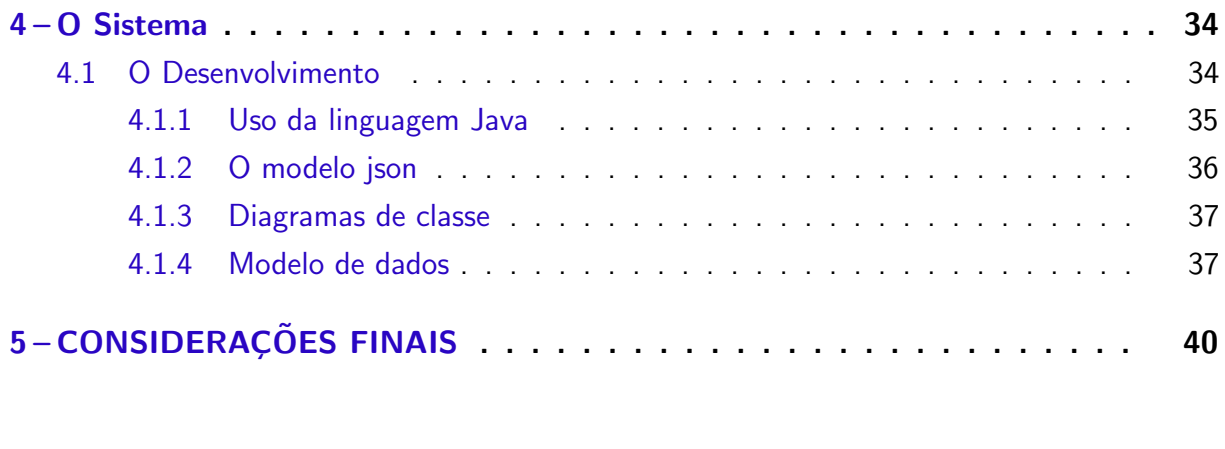

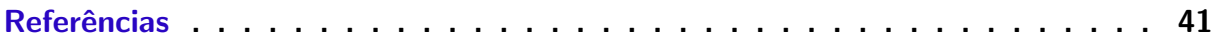

# <span id="page-15-2"></span><span id="page-15-0"></span>1 INTRODUÇÃO

O monitoramento da utilização dos recursos atuais de Tecnologia da Informação é essencial para prover informações sobre como as atividades de negócio consomem serviços de Tecnologia da Informação [\(PALMA,](#page-55-1) [2012\)](#page-55-1). Este projeto foi desenvolvido com foco no uso eficiente dos recursos de T.I. nos serviços de impressão das organizações, monitorando estes recursos para apoiar as organizações no alcance de seus objetivos de negócio e com o propósito de melhoria na qualidade dos serviços prestados.

Foi desenvolvido um sistema de monitoramento dos serviços de impressão, o qual coleta dados para manter as informações úteis ao gerenciamento com dados organizacionais, financeiros e técnicos das impressas da rede local. O uso inter-relacionado destas informações foi usado para gerar informações com o objetivo de aumentar o nível de eficácia da gestão dos serviços de impressão.

As impressoras devem apresentar a capacidade de serem gerenciadas remotamente através do protocolo de rede SNMP (Simple Network Management Protocol ou Protocolo Simples de Gerência de Rede0, um protocolo padrão para gerenciamento de dispositivos em redes. Este protocolo foi usado para a coleta de dados das impressoras na rede local e os dados armazenados em banco de dados para posterior geração de informações gerenciais.

Foi desenvolvido um sistema de gerenciamento dos serviços de impressão que executa os processos descritos, desde a coleta e armazenamento de dados até a geração de informações gerenciais. Para a geração de informações gerenciais foi usado um software de planilha que usa como fonte os dados armazenados.

Os dados aqui apresentados foram multiplicados por uma constante multiplicativa e que refletem a situação típica de muitas organizações.

### <span id="page-15-1"></span>1.1 Apresentação do problema

Uma organização, seja esta privada ou governamental, possui um parque instalado de impressoras, cuja produção e custos devem ser bem monitorados, gerenciados e conhecidos para sua gestão eficaz. De que forma a organização poderia alinhar os serviços de impressão aos objetivos de uso eficaz dos valores gastos nos serviços de impressão? Neste trabalho é apresentado um método para a geração de informações de valor para o eficaz gerenciamento dos serviços de impressão.

Apresentamos o cenário típico de muitas organizações de vários segmentos econômicos, com um vasto parque de impressoras, alto volume de impressão, consumo recorrente de materiais de consumo como toners e principalmente com pouco ou nenhum conhecimento da quantidade impressa e dos custos envolvidos.

Apresentamos também métodos estatísticos formais para a previsão de demanda, ou

seja, métodos para conhecer a necessidade de impressão no futuro e assim dar ferramentas para a organização planejar adequadamente os recursos para impressão.

### <span id="page-16-0"></span>1.2 A situação atual

No meio corporativo é comum encontrar impressoras de médio ou grande porte para as quais os comutadores enviam suas impressões por meio da rede local. Estas impressoras têm capacidade de serem monitoradas remotamente por meio de protocolos de rede como o SNMP. O trabalho foi desenvolvido centrado neste tipo de impressora.

As impressoras de menor porte que normalmente imprimem apenas diretamente de um computador por meio de porta USB ou outro meio local, tipicamente domésticas, SoHo  $(Sm$ all office / Home office) ou do mercado de microempresas não fazem parte do escopo deste trabalho.

## <span id="page-16-1"></span>1.3 Justificativa

Considerando-se os custos de atualização de equipamentos no ambiente organizacional, a gestão eficaz que atenda demandas realísticas traduz-se em economia de escala.

Mas, para que a economia em escala possa ocorrer é necessário conhecer o processo produtivo de maneira que se alcance a máxima utilização dos fatores produtivos envolvidos no processo, procurando como resultado baixos custos de produção. Procuramos trazer esta economia de escala para os servicos de impressão primeiramente conhecendo o processo produtivo, interpretando os dados e gerando informações de valor organizacional para baixar os custos dos serviços de impressão.

#### <span id="page-16-2"></span>1.4 Objetivos

Possibilitar a geração economia de escala através do monitoramento, conhecimento e geração de informações dos serviços de impressão.

#### <span id="page-16-3"></span>1.4.1 Objetivo geral

Desenvolver um processo de gerenciamento dos serviços de impressão criando uma capacidade de reação pró-ativa por conhecer e antever a demanda para gerar informações que possibilitem economia de escala para impressoras em rede com capacidade de gerenciamento via protocolo de rede SNMP.

#### <span id="page-16-4"></span>1.4.2 Objetivos específicos

- Documentar o processo para obtenção dos dados técnicos das impressoras;
- Desenvolver um software para coleta de dados técnicos das impressoras;
- Integrar dados coletados das impressoras aos dados organizacionais/financeiros;
- · Usar ferramentas da estatística para geração de informações de valor organizacional;
- Gerar economia de escala para os serviços de impressão.

As impressoras foco deste trabalho têm a capacidade de fornecer centenas de informações (em sua maioria são informações técnicas relevantes para administração de rede). Por isso, houve a necessidade de filtrar estes dados e considerar somente aqueles que tem maior relevância para fins gerenciais.

# <span id="page-18-3"></span><span id="page-18-0"></span>2 REVISÃO BIBLIOGRÁFICA E ESTADO DA ARTE

#### <span id="page-18-1"></span>2.1 Gerenciamento de redes

"As tarefas básicas de gerência em redes são: obter informações da rede, tratar estas informações possibilitando um diagnóstico e encaminhar as soluções dos problemas". [\(SZTAJNBERG,](#page-56-1) [1996\)](#page-56-1).

"As redes prestam serviços fundamentais na maioria das organizações. As atividades de algumas dessas organizações se tornam inviáveis se os serviços prestados pela rede não estiverem disponíveis ou se forem prestados com tempos de resposta acima de determinados limites. A medida que as redes locais crescem e se interligam com redes de outras organizações, torna-se necessária a utilização de sistemas que facilitem sua gerência" [\(ALBUQUERQUE,](#page-55-2) [1998, p. 231\)](#page-55-2).

Os componentes de um sistema de gerenciamento são [\(TANENBAUM,](#page-56-2) [2003\)](#page-56-2):

- Dispositivos gerenciados: São dispositivos de hardware, como os computadores, impressoras, roteadores e outros, que estão conectados à rede;
- Agentes: São programas que residem nos elementos da rede que devem ser gerenciados. Eles coletam e armazenam diversas informações de gerenciamento;
- Base de informação de gerenciamento: MIB: É uma estrutura de dados que contém uma relação dos objetos gerenciáveis. Os dados contidos nesta estrutura são obtidos pelos agentes e armazenados nesta estrutura;
- Gerentes: são softwares que concentram os dados obtidos sobre os diversos dispositivos da rede e os disponibilizam já interpretados para o gerente da rede;
- protocolos de gerenciamento: Através destes protocolos é possível estabelecer a interação entre os programas gerentes e agentes;
- Interfaces gráficas com o usuário: GUI: Nelas a aplicação disponibiliza de forma amigável os dados e as informações para o usuário.

#### <span id="page-18-2"></span>2.1.1 Modelo de gerenciamento

Antes de aprofundar em SNMP, primeiramente foi definido o contexto em que ele se aplica e abordadas as principais áreas funcionais de gerenciamento de redes, segundo o modelo FCAPS (Gerenciamento de falhas, Gerenciamento de configuração, Gerenciamento de contabilidade, Gerenciamento de desempenho e Gerenciamento de segurança), estabelecidas pela International Organization for Standardization (ISO) [\(SANTOS,](#page-56-3) [2015\)](#page-56-3).

- Gerenciamento de falhas: O objetivo é detectar, registrar e notificar os usuários sobre problemas na rede ou nos sistemas que a integram.
- Gerenciamento de configuração: O objetivo é monitorar a configuração da rede e das entidades gerenciadas que a compõem de forma que sejam rastreáveis e gerenciáveis.
- <span id="page-19-1"></span>• Gerenciamento de contabilidade (ou capacidade): O objetivo é garantir que os recursos da rede sejam utilizados de maneira satisfatória por todos que os acessam.
- Gerenciamento de desempenho: O objetivo do gerenciamento de desempenho é medir e reportar diversos indicadores do desempenho da rede e de sistemas.
- Gerenciamento de segurança: O objetivo do gerenciamento de segurança é controlar o acesso a recursos dispon´ıveis na rede, assim como detectar e prevenir ataques que possam comprometer estes recursos.

Embora a gerência de uma rede envolva atividades agrupadas nestas áreas funcionais, no caso específico de gerenciamento de impressoras de rede algumas destas áreas poderão não ser contempladas em sua totalidade, pois "a maioria dos sistemas de gerência não abrange todas as áreas" [\(ALBUQUERQUE,](#page-55-3) [1998, p. 233\)](#page-55-3).

Considera-se que a não abrangência de todas as áreas é justificável pela necessidade de manter a prática no gerenciamento focado nas informações gerenciais relevantes para o gerenciamento de impressão.

#### <span id="page-19-0"></span>2.1.2 O protocolo SNMP

Em um acesso simples com o protocolo SNMP, o dado procurado está armazenado na impressora de rede. O usuário abre uma conexão, envia os comandos corretos e o dado desejado é obtido. Uma das vantagens do protocolo SNMP é a sua simplicidade no processo para alcançar o mesmo resultado: um comando SNMP é enviado para consultar a impressora e imediatamente é devolvida a resposta.

Uma das tarefas que o SNMP faz com êxito é monitorar o estado da rede e seus equipamentos. Em poucas palavras, é capaz de notificar sobre a ocorrência de tudo aquilo que ocorre no ambiente de rede, desde que seja utilizado com os recursos e parâmetros corretos.

O protocolo SNMP desempenha o gerenciamento de rede de forma otimizada através do endereçamento IP, permitindo gerenciar dispositivos remotamente. Para que este gerenciamento ocorra é preciso que o equipamento reconheça o protocolo SNMP.

O SNMP atualmente, pode ser usado para gerenciar sistemas Unix, Windows, servidores, impressoras, equipamentos de rede, entre outros. O sistema deve ser composto por duas entidades: gerentes e agentes. Os gerentes são computadores responsáveis por coletar os dados oriundos dos dispositivos. O agente é o programa que responde às solicitações vindas dos gerentes e entrega o dado solicitado pelo gerente. No caso deste trabalho ´e muito claro que o gerente é o computador que faz a coleta (como um cliente) e as impressoras são os agentes que entregam a informação solicitada (como servidores), mas para outros usos do protocolo SNMP esta distinção pode não ser tão clara, pois o mesmo equipamento pode ser tanto agente quanto gerente. Justamente por esta distinção não ser tão clara, normalmente, quando se trata de SNMP não é usual usar os termos cliente e servidor.

O SNMP transporta mensagens entre gerentes e agentes atrav´es de pacotes UDP. Por padrão todos os dispositivos SNMP usam a porta 161 para enviar e receber informações e a

<span id="page-20-1"></span>porta 162 para receber avisos dos dispositivos gerenciados, como pode ser observado na Figura [1.](#page-20-0) É possível que as duas formas de comunicação aconteçam ao mesmo tempo e tal fato não interfere na integridade dos dados.

<span id="page-20-0"></span>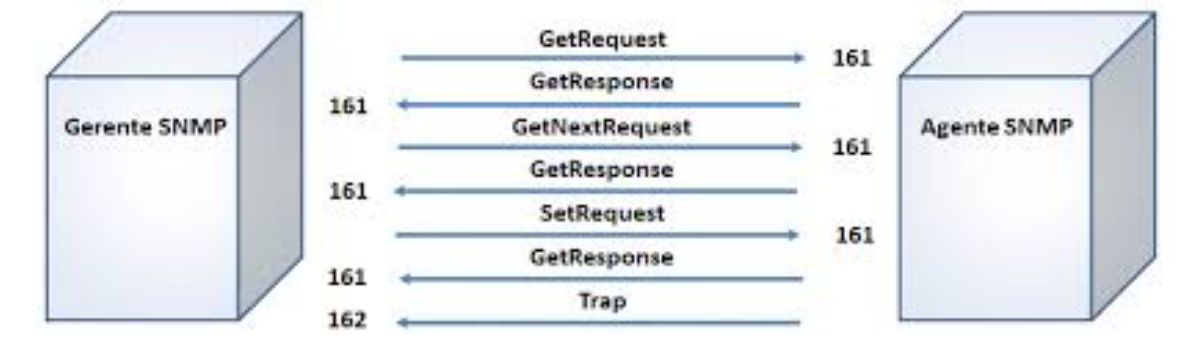

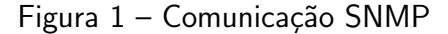

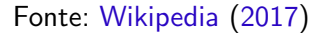

Existem três versões deste protocolo conforme o IETF (Internet Engineering Task Force):

- SNMP versão 1 (SNMPv1): Este é o padrão atual do SNMP. Os dados são armazenados como textos puros. Conforme a configuração, os dados podem ter acesso somente leitura ou de leitura e escrita.
- SNMP versão 2 (SNMPv2): É uma versão nova cujo suporte vem aumentando pelos fabricantes de dispositivos.
- SNMP versão 3 (SNMPv3): Suporta forte autenticação e comunicação privada entre as entidades gerenciadoras. Atualmente há uma RFC (Request for Comments) proposta podendo chegar à condição de padrão segundo as normas do IETF.

Com relação à segurança, as documentações sobre a versão 1 do SNMP a ditam como insegura, porém, o real problema pode estar numa administração que não tenha sido bem efetuada. Para aumentar a segurança, alguns cuidados devem ser tomados como [\(TECHNET,](#page-56-5) [2017\)](#page-56-5):

- Nome da comunidade. Por padrão, toda instalação tem a comunidade *public* que deve ser alterada antes de entrar em funcionamento. Uma leitura sobre escolha de senhas seguras é recomendada. Uma situação que não se tem como evitar é a interceptação por  $sniffers$  – programas que capturam informações numa rede.
- · Número da porta. Ao invés de trabalhar com o número da porta padrão, a 161 para snmpd e 162 para snmptrapd, recomenda-se qualquer outra porta que o sistema não esteja usando. Existe uma grande faixa de portas possíveis dificultando a descoberta da porta ativa.
- Nome do *host* ou IP. Para obter alguma resposta baseada no protocolo SNMP, o usuário mal-intencionado precisa saber quais máquinas são os agentes. Recomenda-se o

entendimento e aplicações de regras de acesso de programas como *iptables – software* que possui um conjunto de regras para tratar entradas e saída de dados.

• Versão. Apesar de poucas opções, apenas 1, 2 e 3, o usuário só obtém a resposta se souber a versão do protocolo.

### <span id="page-21-0"></span>2.1.2.1 O SNMP no gerente

No gerente foi instalado o sistema operacional Linux Ubuntu versão 16.04 com o kernel 4.8.0-45, um software livre que dá o direito ao usuário de copiar, modificar e distribuir conforme sua licença específica. A forma de obter e instalar os softwares é igual para outras distribuições, com exceção do endereço dos repositórios. Embora possam ser usadas tela gráficas para instalação do SNMP, foi feita instalação via terminal, conforme segue:

usuario@ubuntu: \$ sudo apt-get install snmp

[sudo] senha para usuario:

Lendo listas de pacotes... Pronto

Construindo árvore de dependências

Lendo informação de estado... Pronto

Os NOVOS pacotes a seguir serão instalados:

snmp

0 pacotes atualizados, 1 pacotes novos instalados, 0 a serem removidos e 16 não atualizados.

E preciso baixar 154 kB de arquivos. ´

Depois desta operação, 553 kB adicionais de espaço em disco serão usados.

AVISO: Os pacotes a seguir não podem ser autenticados!

snmp

Instalar estes pacotes sem verificação?  $[s/N]$  s

Obter:1 http://br.archive.ubuntu.com/ubuntu xenial/main amd64 snmp amd64 5.7.3+dfsg-1ubuntu4 [154 kB]

Baixados 154 kB em 0s (352 kB/s)

A seleccionar pacote anteriormente não seleccionado snmp.

(Lendo banco de dados ... 413954 ficheiros e directórios actualmente instalados.)

A preparar para desempacotar .../snmp\_5.7.3+dfsg-1ubuntu4\_amd64.deb ...

A descompactar snmp (5.7.3+dfsg-1ubuntu4) ...

A processar 'triggers' para man-db (2.7.5-1) ...

Configurando snmp (5.7.3+dfsg-1ubuntu4) ...

Para confirmar se o *software* está corretamente instalado o comando utilizado é:

usuario@ubuntu: \$ dpkg -l snmp

obtendo como resposta:

Desired=Unknown/Install/Remove/Purge/Hold

| Status=Not/Inst/Conf-files/Unpacked/halF-conf/Half-inst/trig-aWait/Trig-pend

|/ Err?=(none)/Reinst-required (Status,Err: uppercase=bad)

||/ Nome Versão Arquitectura Descrição

<span id="page-22-2"></span>ii snmp 5.7.3+dfsg-1ubuntu4 amd64 SNMP (Simple Network Management Protocol) applications

Indicando que o protocolo está presente no sistema.

Obs. Não é necessário a instalação do SNMP no agente executar pois o alvo deste trabalho são impressoras de rede que já possuem nativamente suporte ao protocolo SNMP.

#### <span id="page-22-1"></span>2.1.2.2 Base de informação de gerenciamento

A MIB (Base de informação de gerenciamento) é uma estrutura de dados organizada como uma árvore composta basicamente de objetos gerenciados e identificadores de objetos. Os objetos gerenciados são as características de um dispositivo que podem ser lidas ou alteradas e os identificadores (conhecidos como OID) identificam a posição desse objeto gerenciado dentro da hierarquia da MIB [\(SZTAJNBERG,](#page-56-1) [1996\)](#page-56-1). A estrutura dessa árvore de dados é padronizada conforme pode ser conferido na Figura [2.](#page-22-0)

<span id="page-22-0"></span>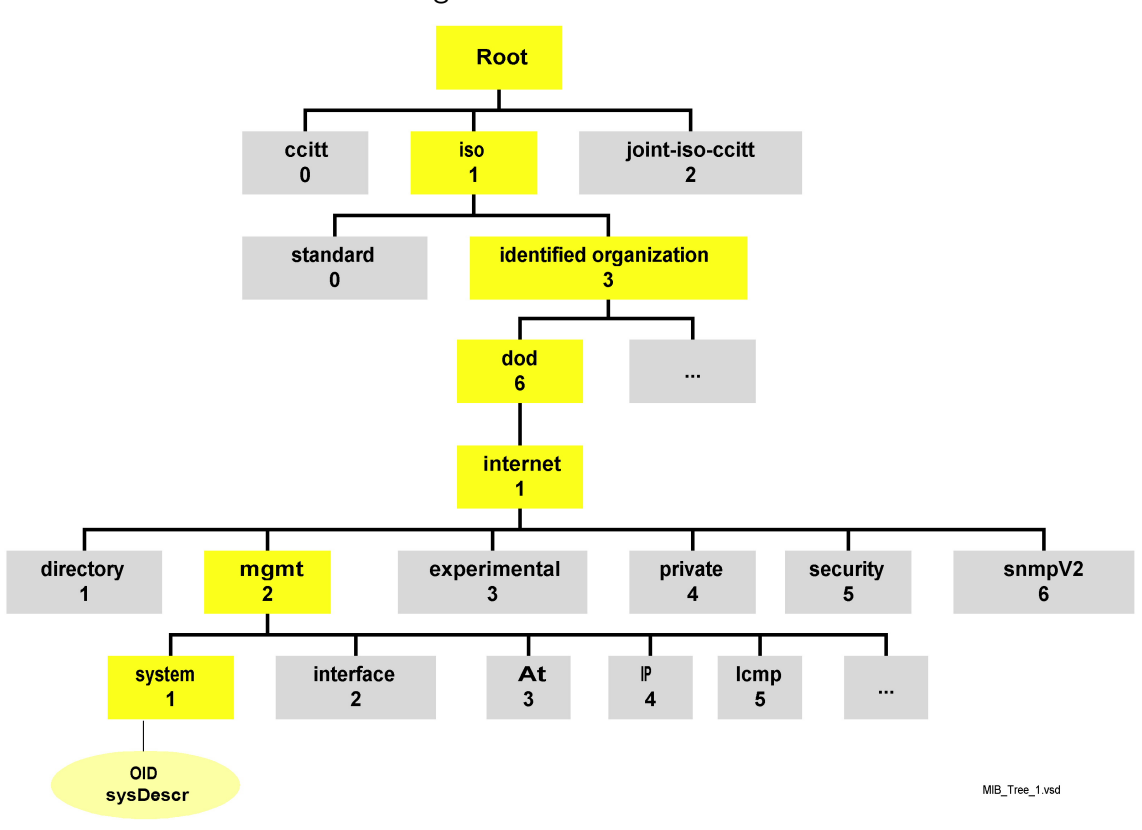

Figura  $2 - \text{Árvore SMMP}$ 

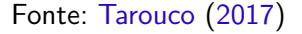

Na árvore da Figura [2,](#page-22-0) estão os caminhos padrão. Mais abaixo em 1.3.6.1.2.1 (de onde são levantados os dados das impressoras) está a definição dos módulos MIB padronizados <span id="page-23-2"></span>pela definição da MIB-II (RFC 1158), os objetos desse nó são divididos em 11 grupos básicos, mostrados na Tabela [1.](#page-23-0)

<span id="page-23-0"></span>

| Grupo             | N. de Objetos | Informação                                                           |
|-------------------|---------------|----------------------------------------------------------------------|
| system $(1)$      |               | Sistema de operações dos dispositivos da rede: nome, local e descriç |
| interfaces(2)     | 23            | Interface da rede com o meio físico e seu tráfego                    |
| translation $(3)$ |               | Mapeamento de endereços IP em endereços físicos                      |
| ip(4)             |               | 42 Estatísticas dos pacotes IP                                       |
| icmp(5)           |               | 26 Estatísticas sobre mensagens ICMP recebidas                       |
| tcp(6)            | 19            | Algoritmos TCP, parâmetros e estatísticas de pacotes                 |
| udp(7)            | 6             | Estatísticas de tráfego UDP                                          |
| $\exp(8)$         | 20            | Estatísticas de tráfego de protocolo de gateway externo              |
| transmission(10)  |               | Meios físicos de transmissão específicos                             |
| s nmp(11)         | 29            | Estatísticas de SNMP                                                 |
|                   |               |                                                                      |

Tabela 1 – Informações MIB-II.

Fonte: Péricas [\(2008\)](#page-56-7)

#### <span id="page-23-1"></span>2.2 Previsão de demanda

"Previsão da continuação de padrões históricos, como o crescimento das vendas ou o produto interno bruto" [\(MAKRIDAKIS,](#page-55-4) [1983\)](#page-55-4). Estas observações são vizinhas e dependentes e o interesse é modelar essa dependência.

" A previsão quantitativa (baseada em princípios estatísticos formais) pode ser aplicada quando existem três condições [\(MAKRIDAKIS,](#page-55-4) [1983\)](#page-55-4):

- 1. Informações suficientes sobre o passado estão disponíveis;
- 2. As informações podem ser quantificadas sob a forma de dados numéricos;
- 3. Pode-se presumir que alguns aspectos do padrão passado continuarão no futuro.

Esta última condição é conhecida como a suposição de continuidade. É uma premissa subjacente de todos os métodos de previsão quantitativa e qualitativa, independentemente do quanto eles sejam otimizados.

As técnicas quantitativas de previsão variam consideravelmente, tendo sido desenvolvidas por diversas disciplinas para diferentes fins. Cada uma tem suas próprias propriedades, precisões e custos, que devem ser considerados na escolha de um método específico. Os procedimentos quantitativos de previsão se enquadram em um contínuo entre dois extremos: métodos intuitivos ou ad hoc e métodos quantitativos formais baseados em princípios estatísticos.

"Os métodos intuitivos são simples e fáceis de usar, mas nem sempre tão precisos quanto os métodos quantitativos formais. Além disso, eles geralmente dão pouca ou nenhuma informação sobre a precisão da previsão. Por causa dessas limitações, seu uso diminuiu à medida que os métodos formais ganharam popularidade. Muitas empresas ainda usam esses métodos,

<span id="page-24-1"></span>quer porque não conhecem métodos formais simples ou porque preferem uma abordagem criteriosa para a previsão em vez de abordagens mais objetivas " [\(MAKRIDAKIS,](#page-55-4) [1983\)](#page-55-4).

A previsão de demanda é necessária sobre o gerenciamento de impressão, para:

- 1. Planejamento: Conhecer as necessidades futuras e estar preparado para elas;
- 2. Aquisição de impressoras: A aquisição de impressoras deve estar de acordo com a necessidade prevista para o futuro.
- 3. Requisitos das impressoras: A tomada de decisão sobre requisitos técnicos da impressoras deve atender aos requisitos técnicos previstos.

No caso deste trabalho são feitas diversas observações sobre os dados das impressoras. Uma das observações é sobre o número de páginas impressas periodicamente, para o qual é feita uma pesquisa para fazer a previsão do volume de impressão, usando as técnicas estatísticas para análise desta série temporal. Os dados coletados foram estudados observando suas tendências de aumento ou diminuição com o passar dos dias, sazonalidade e nível de impressão dentro do período de 3 meses.

Para a previsão de demanda foram consideradas as técnicas quantitativas das séries temporais, tendo sido selecionadas as abaixo listadas:

- Média móvel simples;
- Método de Holt:
- Método de Holt-Winters aditivo;
- Método de Holt-Winters multiplicativo.

#### [\(MAKRIDAKIS,](#page-55-4) [1983\)](#page-55-4)

Obs. Existem vários outros métodos para se realizar a previsão de demanda através de métodos quantitativos. A escolha por um determinado modelo se dá em função do comportamento da série temporal estudada.

Para todos os métodos aqui apresentados são demonstradas equações matemáticas. Porém, deste modo, pode parecer difícil efetuar qualquer previsão, mas todos os cálculos aqui efetuados podem ser efetuados com o auxílio de algum software de planilha eletrônica como LibreOffice Calc<sup>®</sup> ou similares.

#### <span id="page-24-0"></span>2.2.1 Média móvel simples

Essa técnica é a simples de previsão onde são considerados os k dados históricos e, com estes, é realizado uma média aritmética para prever o valor do próximo dado [\(MAKRIDAKIS,](#page-55-4) [1983\)](#page-55-4).

A média móvel pode ser calculada [\(MAKRIDAKIS,](#page-55-4) [1983\)](#page-55-4) conforme segue:

$$
T_t = \frac{1}{k} \sum_{j=-m}^{m} Y_{t+j}
$$

, onde:

 $T_t$  = Previsão para o período;

- $Y =$  Demanda real ocorrida em t;
- $k =$  Número de períodos ou observações;
- $m =$  Número de registros considerados.

<span id="page-25-1"></span>Com o auxílio deste software de planilha eletrônica foi criada a Tabela demostrativa [2,](#page-25-1) com dados de cinco dias para os quais foi feita a estimativa de páginas impressas para o sexto dia. No caso foi calculado para  $k = 2$ , ou seja, foram considerados dois dias anteriores para efetuar a previsão para o terceiro dia.

|     |                   | Frro<br>$k=2$ | 54.199.692        |
|-----|-------------------|---------------|-------------------|
| Dia | Páginas impressas | Previsão      | $\mathsf{Erro}^2$ |
|     |                   |               |                   |
| 1   | 4.104             |               |                   |
| 2   | 12.658            |               |                   |
| 3   | 14.097            | 8.381         | 32.672.656        |
| 4   | 4.052             | 13.378        | 86.964.950        |
| 5   | 2.520             | 9.075         | 42.961.470        |
| 6   |                   | 10.278        |                   |

Tabela 2 – Previsão com média móvel simples

O gráfico da Figura [3](#page-25-0) mostra, na linha azul, a demanda realizada (ou o número de páginas realmente impressas) e na linha laranja mostra a previsão do volume de impressão para o dia seguinte.

<span id="page-25-0"></span>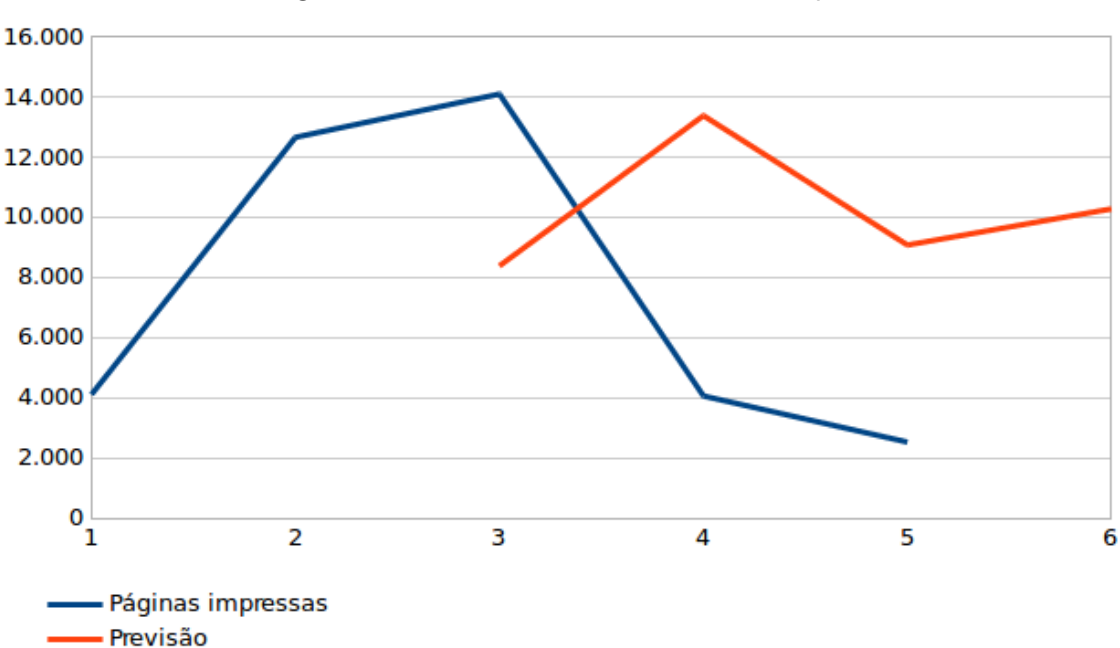

Figura 3 – Previsão com média móvel simples

#### <span id="page-26-1"></span>2.2.2 Método de Holt

O método de Holt é utilizado para as séries que apresentam tendência, mas não sazonalidade. Neste método adota-se duas constantes de amortecimento diferentes, a e b, uma delas para estimação da tendência e a outra para o nível.

O método de Holt trabalha com três equações:

- 1. Estimação de nível:  $L_t = \alpha Y_t + (1 \alpha)(L_{t-1} + b_{t-1})$
- 2. Estimação da tendência:  $b_t = \beta(L_t L_{t-1} + (1 \beta)b_{t-1})$

3. Equação para previsão para p períodos futuros:  $F_{t+m} = L_t + b_t m$ , onde:

 $L_t$  = Estimativa de nível para o período t;

 $Y_t$  = Demanda real ocorrida em t;

 $L_t =$  Tendência para o período t;

 $F_{t+m}$  = Previsão para o período  $t+m$ 

 $\alpha$  = Coeficiente de amortecimento para o nível,  $\alpha \in [0,1]$ 

 $\beta =$  Coeficiente de amortecimento para a tendência,  $\beta \in [0,1]$ 

É inicialmente necessário calcular as estimativas iniciais para o nível e a tendência de forma a iniciar o sistema de cálculo das previsões. Neste caso, trabalha-se com a demanda e os períodos, pois existe uma tendência (de crescimento ou declínio) ao longo do tempo. A estimativa para o nível inicial  $N_0$  será, então, o coeficiente linear obtido através da regressão linear da demanda pelo número de período. E a tendência  $T_0$  será o coeficiente angular ou de inclinação, obtido através do mesmo processo de regressão.

A equação do método de Holt foi aplicada para o mesmo volume de impressão da Tabela [2](#page-25-1) e criada a Tabela [3,](#page-26-0) a qual mostra a previsão do volume de impressão para os próximos três dias.

<span id="page-26-0"></span>

|     | Alfa<br>0,23      | Beta<br>0,1 |                    | Erro  | 18.554.069      |                  |
|-----|-------------------|-------------|--------------------|-------|-----------------|------------------|
|     |                   |             |                    |       |                 |                  |
| Dia | Páginas impressas | Nível       | Tendência Previsão |       | $\text{Erro}^2$ | Dias de previsão |
|     | 4.104             | 4.104       | 4.277              |       |                 |                  |
| 2   | 16.658            | 2.831       | 3.722              | 8.381 | 18.282.729      |                  |
| 3   | 14.907            | 2.192       | 3.328              | 6.553 | 56.917.324      |                  |
| 4   | 4.052             | $-648$      | 2.774              | 5.946 | 3.586.621       |                  |
| 5   | 2.520             | $-3.182$    | 2.334              | 3.178 | 433.245         |                  |
|     |                   |             |                    | 1.108 |                 |                  |
|     |                   |             |                    | 3.442 |                 | 2                |
|     |                   |             |                    | 5.776 |                 | 3                |

Tabela 3 – Previsão com método de Holt

O gráfico da Figura [4](#page-27-0) mostra, na linha azul, a o número de páginas impressas e na linha laranja mostra a previsão do volume de impressão para os próximos dois dias.

<span id="page-27-4"></span><span id="page-27-0"></span>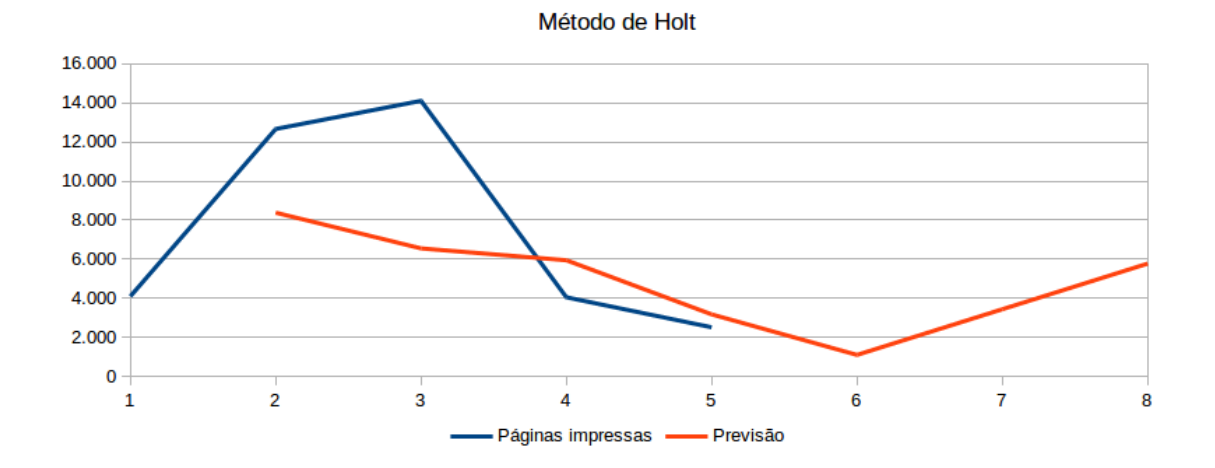

#### Figura 4 – Previsão com método de Holt

# <span id="page-27-2"></span>2.2.3 Holt-Winters

O modelo de Holt-Winters é utilizado para as séries que apresentam tendência e sazonalidade e possui três coeficientes diferentes, um para nível  $(\alpha)$ , ouro para tendência  $(\beta)$  e outro para sazonalidade ( $\gamma$ ), todos no intervalo [0,1]. O método Holt-Winters usa médias móveis ponderadas exponencialmente para atualizar as estimativas da média ajustada sazonalmente chamadas de nível, tendência e sazonalidade [\(MAKRIDAKIS,](#page-55-4) [1983\)](#page-55-4).

### <span id="page-27-3"></span><span id="page-27-1"></span>2.2.3.1 Holt-Winters aditivo

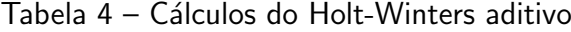

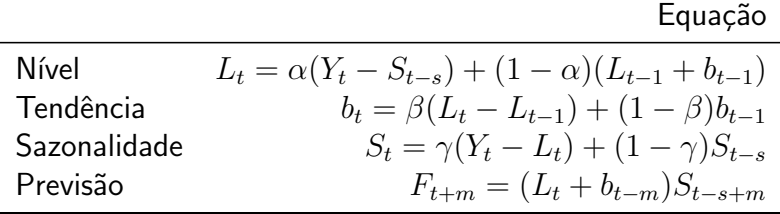

, onde:

 $s =$  Comprimento da sazonalidade;

 $L_t =$  Nível da série;

- $b_t =$  Estimação de tendência;
- $S_t =$  Componente sazonal;

 $F_{t+m}$  = Previsão para o período m adiante;

 $Y_t$  Valor observado  $\alpha, \beta, \gamma$  = parâmetros exponenciais de amortecimento, do nível, da tendência e da sazonalidade respectivamente

A equação do método de Holt-Winters aditivo foi aplicado para o mesmo volume de impressão da Tabela [5](#page-28-1) e criada a Tabela demostrativa [4,](#page-27-1) a qual mostra a previsão do volume de impressão para os próximos dois dias.

<span id="page-28-1"></span>

|     |                   | Alfa   | Beta        | Gamma        | Erro     | 10.061.699                  |                 |
|-----|-------------------|--------|-------------|--------------|----------|-----------------------------|-----------------|
|     |                   | 0,36   | 0,40        | 0,77         |          |                             |                 |
| Dia | Páginas impressas | Nível  | Tendência   | Sazonalidade | Previsão | $\text{E}$ rro <sup>2</sup> | Dias de previsa |
| 1   | 4.104             |        |             | $-4.277$     |          |                             |                 |
| 2   | 16.658            | 8381   | 0,00        | 4.277        |          |                             |                 |
| 3   | 14.907            | 12.013 | 1.452,65    | $-2.051,01$  | 4.104    | 99.860.049                  |                 |
| 4   | 4.052             | 9.490  | $-537,46$   | $-4.387,36$  | 17.742   | 187.423.582                 |                 |
| 5   | 2.520             | 6.724  | $-1.029.02$ | $-5.232,42$  | 5.902    | 11.434.755                  |                 |
|     |                   |        |             |              | 1.307    | 1.708.908                   |                 |
|     |                   |        |             |              | 4.128    | 17.041.435                  |                 |

Tabela 5 – Previsão com método de Holt-Winters Aditivo

Figura 5 – Método Holt-Winters aditivo

<span id="page-28-0"></span>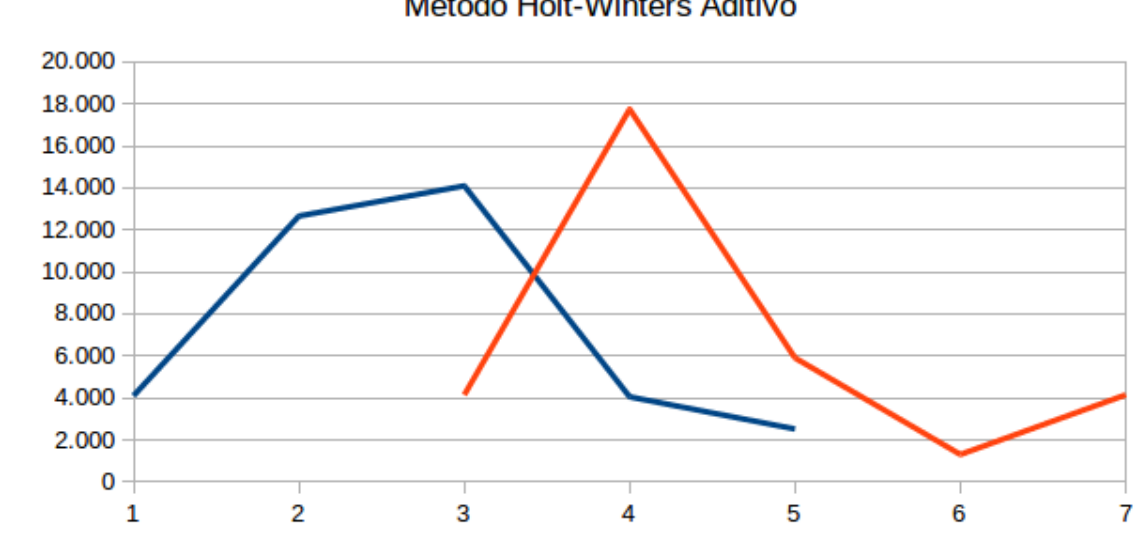

- Páginas impressas -

- Previsão

Método Holt-Winters Aditivo

# <span id="page-28-3"></span><span id="page-28-2"></span>2.2.3.2 Holt-Winters multiplicativo

Tabela 6 – Cálculos do Holt-Winters multiplicativo

|              | Equação                                                            |
|--------------|--------------------------------------------------------------------|
| Nível        | $L_t = \alpha \frac{Y_t}{S_{t-s}} + (1-\alpha)(L_{t-1} + b_{t-1})$ |
| Tendência    | $b_t = \beta (L_t - L_{t-1}) + (1 - \beta) b_{t-1}$                |
| Sazonalidade | $S_t = \gamma \frac{Y_t}{L_t} + (1 - \gamma) S_{t-s}$              |
| Previsão     | $F_{t+m} = (L_t + b_{t-m})S_{t-s+m}$                               |

, onde:

 $s =$  Comprimento da sazonalidade;

 $L_t =$  Nível da série;

- <span id="page-29-2"></span> $b_t =$  Estimação de tendência;
- $S_t =$  Componente sazonal;

 $F_{t+m}$  = Previsão para o período m adiante;

 $Y_t$  Valor observado  $\alpha, \beta, \gamma$  = parâmetros exponenciais de amortecimento, do nível, da tendência e da sazonalidade respectivamente

#### <span id="page-29-0"></span>2.2.4 Autocorrelação

<span id="page-29-1"></span>A autocorrelação é uma medida de associação entre valores de séries atuais e anteriores e indicam quais valores de série anteriores são mais úteis para prever valores futuros [\(CENTER,](#page-55-5) [2017\)](#page-55-5), desta forma será usada a autocorrelação para identificar a sazonalidade e tendência para os dados apresentados, conforme a equação [1.](#page-29-1)

$$
r_k = \frac{\sum_{t=k+1}^{n} (Y_t - \mu)(Y_{t-k} - \mu)}{\sum_{t=1}^{n} (Y_t - \mu)^2}
$$
(1)

, onde:

- $\mu = M$ édia das impressões;
- $n =$ Total impresso;

 $t =$  Quantidade impressa no dia;

 $k =$  Deslocamento do tempo;

 $r =$  Função de autocorrelação.

# <span id="page-30-2"></span><span id="page-30-0"></span>3 METODOLOGIA

Com a aplicação de uma ciência multidisciplinar como a Estatística permitindo a análise de dados e fornecendo ferramentas para que fosse possível transformar dados brutos em informações acessíveis e de fácil compreensão, tornou possível comparar todo o conjunto de informações e trazê-las ao nível gerencial, de modo que estas informações tornaram os dados obtidos das impressoras (conjuntamente à dados organizacionais) em informação estratégica para as organizações.

A Estatística é uma ciência que estuda e pesquisa tanto o levantamento de dados quanto o processamento destes para a quantificação da incerteza existente na resposta para um determinado problema; e a tomada de decisões sob condições de incerteza, sob o menor risco possível [\(LARSON,](#page-55-6) [2010\)](#page-55-6).

Neste projeto a Estatística foi usada como ferramenta essencial para a produção do conhecimento, resolução de problemas, análise de variáveis e principalmente para gerar informações em nível gerencial para auxiliar na tomada de decisão. Isso dá mais bagagem para à decisões futuras mais acertadas em relação aos serviços de impressão, como em:

- Novas aquisições de impressoras adequadas à real necessidade;
- Redistribuição das impressoras;
- Otimização dos serviços de impressão;
- · Evolução dos serviços de impressão.

Será utilizada a estatística descritiva com objetivo organizar, resumir e simplificar as informações, a fim de torná-las mais fáceis de serem entendidas, transmitidas e discutidas. Com isso será possível descrever os dados coletados de forma prática e acessível, ou seja, por meio de tabelas, gráficos e medidas resumo.

Dentre os dados a serem coletados alguns são quantitativos, como total de páginas impressas, nível de toner, etc. ou qualitativos nominais como o endereço IP. Há outros dados qualitativos nominais (custo, capacidade nominal), mas estes est˜ao registrados em banco de dados e não são coletados. Não há nenhum dado qualitativo ordinal a ser coletado.

<span id="page-30-1"></span>3.1 Fases do processo de pesquisa

Na Figura [6](#page-31-0) demonstra-se os passos do processo de pesquisa que serão tomados:

- Planejamento e coleta de dados (coleta de dados qualificados relevantes);
- Análise de dados (descrição e análise dos dados obtidos na coleta);
- Exposição (avaliação dos resultados obtidos);
- · Hipóteses (para a tomada de decisão).

<span id="page-31-3"></span><span id="page-31-0"></span>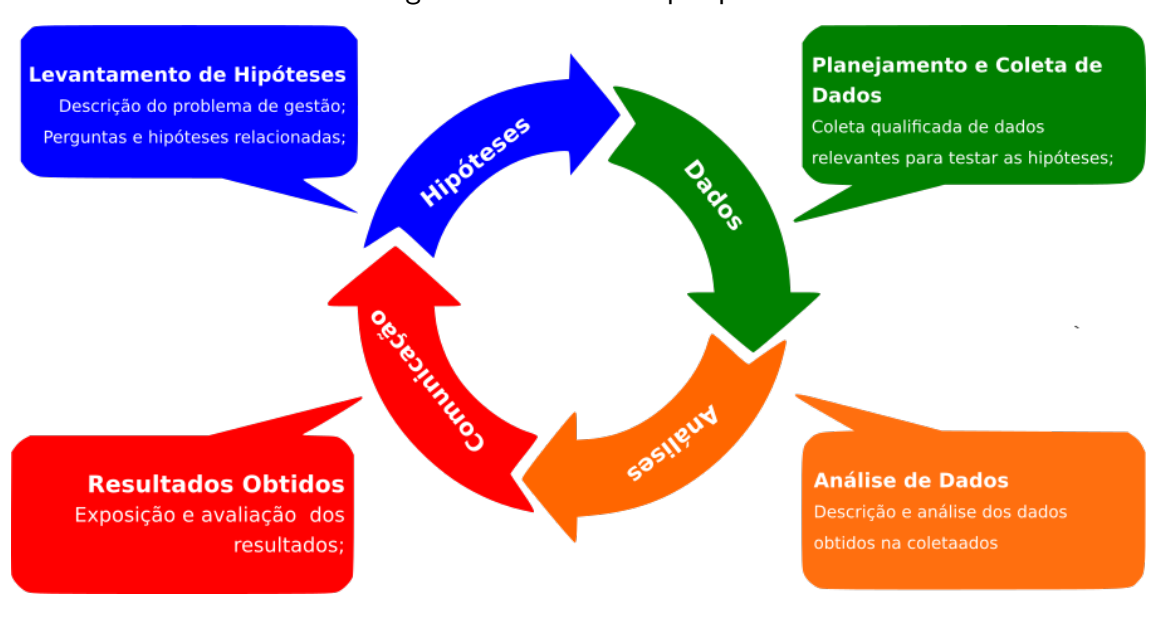

Figura 6 – O ciclo de pesquisa

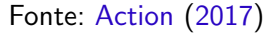

### <span id="page-31-1"></span>3.1.1 Planejamento e coleta de dados

De acordo com a finalidade para uma avaliação sistemática, a coleta foi definida para ser periódica e considerada uma frequência diária como ideal para evitar sobrecarga da rede e por conter dados quantitativos adequados à necessidade do negócio, gerando uma série histórica cujos dados puderam ser estudados ao longo do tempo.

#### <span id="page-31-2"></span>3.1.2 Análise de dados

A organização e sumarização foi feita com a finalidade de eliminar erros, procedendo-se a uma revisão crítica dos dados, retirando os valores estranhos que possam ocorrer devido a erros de coleta. A apresentação dos dados é feita por meio de tabelas é gráficos. As tabelas contendo detalhes e em precisão. Os gráficos foram usados para proporcionar maior flexibilidade na interpretação, embora perdendo exatidão e detalhes.

"A estatística descritiva consiste na recolha, análise e interpretação de dados numéricos através da criação de instrumentos adequados: quadros, gráficos e indicadores numéricos". [\(REIS,](#page-56-8) [1996\)](#page-56-8) "Assim define-se a estatística descritiva como o conjunto das técnicas e das regras que resumem os dados coletados, sem haver distorção nem perda de informação". [\(MORETTIN,](#page-55-8) [2010\)](#page-55-8)

Para a interpretação dos dados foi criada uma tabela de distribuição de frequência, o qual mostra o agrupamento de dados resumidos, dividida em classes preestabelecidas mutuamente exclusivas e o número de ocorrências de dados nesta classe. Esta tabela mostrou-se de grande utilidade por organizar dados até então totalmente desorganizados para poderem ser melhor descritos, analisados, interpretados e aplicados na organização. Com isso as informações

geradas puderam ser utilizadas no processo de tomada de decisão, resolução de problemas e produção de conhecimento.

# Média, desvio padrão e coeficiente de variação

A média servirá para representar o ponto central de equilíbrio dos dados (ou variáveis) coletados e será usada em conjunto com o desvio padrão para identificar aquelas impressoras que estejam imprimindo fora dos limites de tolerância.

<span id="page-32-0"></span>Para cada uma das variáveis a média será calculada na tabela de distribuição de frequências conforme conforme a equação [2:](#page-32-0)

$$
\mu = \frac{\sum_{i=1}^{N} x_i f_i}{\sum_{i=1}^{N} f_i}
$$
\n(2)

, onde:

 $\mu = \text{média};$ 

 $f_i =$  frequência absoluta;

 $x_i$  = ponto médio da classe;

 $N =$  Número de classes.

O desvio padrão é uma medida de dispersão que mostra o quanto os dados variam em relação média. No propósito deste projeto o desvio padrão assume função importante ao ser somado à média e formar a variável chamada de tolerância, que definirá quais parâmetros do serviço de impressão deverão ter a atenção do administrador de redes. O desvio padrão foi calculado a tabela de distribuição de frequências segundo a equação [3:](#page-32-1)

<span id="page-32-1"></span>
$$
\sigma = \sqrt{\frac{\sum_{i=1}^{N} f_i x_i^2}{N} - (\frac{\sum_{i=1}^{N} f_i x_i}{N})^2}
$$
(3)

, onde:

 $\sigma$  = desvio padrão;

 $f_i$  = frequência absoluta;

 $x_i$  = ponto médio da classe;

 $N=$ Número de classes.

O coeficiente de variação foi útil para identificar grandes variações no dados levantados. Sempre que se constatou um coeficiente de variação muito alto, evidenciou-se a indicação de que alguma medida administrativa poderia ser necessária para levantar o porquê desta variação e qual seu impacto na organização. O coeficiente de variação foi calculado conforme a seguinte fórmula:

$$
CV = \mu/\sigma \tag{4}
$$

, onde:

 $\mu = \text{média};$  $\sigma$  = desvio padrão; <span id="page-33-0"></span> $CV = Coeficiente$  de variação;

#### **Toler**ância

A média arimética simples foi somada ao desvio padrão e chegou-se a novos limites doravante denominado tolerância o qual foi usado para identificar aqueles comportamentos que estavam dentro da esperado e aqueles cujo comportamento estavam fora do esperado e que deverão receber algum tratamento por parte do administrador. Para isto serão usado LIC - Limite inferior de controle e LSC - Limite superior de controle.

$$
LIC = \mu - (k * \sigma), k = 1, 2, 3, \dots, se \mu - (k * \sigma) \ge 0
$$
 (5)

$$
LSC = \mu + (k * \sigma), k = 1, 2, 3, \dots
$$
 (6)

, onde:

 $k =$  constante multiplicativa definida empiricamente, normalmente igual a 1;

 $LIC =$  Limite inferior de controle;

 $LSC =$  Limite superior de controle:

Os limites de controle de um processo são balizadores que informam se o mesmo está sob controle estatístico ou não. Eles são escolhidos de forma que, se o processo está sob controle estatístico, quase todos os pontos coletados terão seus valores entre o limite superior de controle (LSC) e o limite inferior de controle (LIC). "Enquanto os pontos apresentarem esse comportamento, o processo será considerado sob controle, dispensando qualquer ação corretiva. Se os pontos começarem a sair fora desses limites, será uma evidência de que o processo está saindo de controle, sendo necessário um estudo das causas dessa variação e, provavelmente, ações corretivas terão de ser tomadas".(ESTATíSTICA, [2009\)](#page-55-9)

O gráfico da Figura [7](#page-34-0) mostra a ideia básica, aqueles pontos que estão abaixo ou acima das linhas LSC e LIC evidenciam que o processo está fora de controle, necessitando ações corretivas e aqueles dentro das linhas LSC e LIC ser˜ao considerados sob controle.

<span id="page-34-0"></span>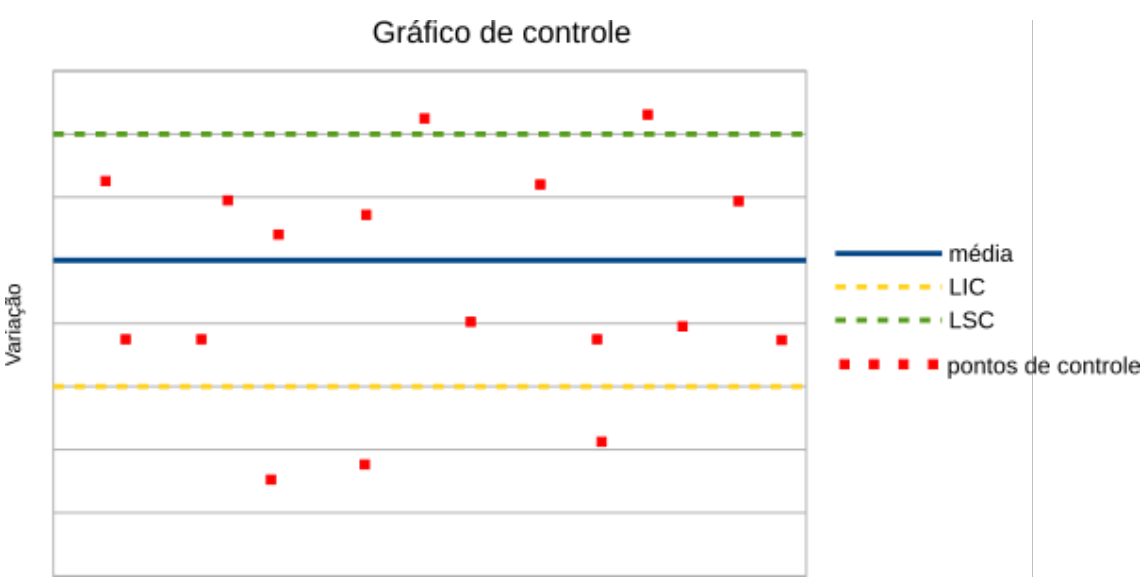

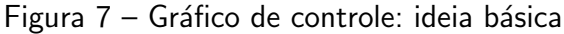

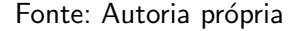

# <span id="page-34-2"></span>3.1.3 Dados

Os dados utilizados nesta amostra referem-se a dados coletados no período do dia  $01/03/2017$  ao dia  $31/05/2017$ , porém a mesma metodologia pode ser aplicada para qualquer período.

#### <span id="page-34-3"></span>3.1.3.1 Abordagem técnica da quantidade de páginas por impressora

Com o objetivo do controle eficaz do volume de impresso por cada impressora imprime foi levantado o total que cada impressora imprimiu durante o período. Para consultar os dados para esta seção foi utilizada a consulta abaixo:

```
Algoritmo 1: Quantidade impressa por impressora
   SELECT
   nomeRede AS Impressora, SUM(TotalDia) AS volume
   FROM
   sumarizadora
   WHERE
   epoca >= '2017-03-01'
   AND epoca <= '2017-05-31'
   GROUP BY Impressora;
```
Esta consulta levou a dados que foram agrupados na técnica de estatística da tabela de distribuição de frequências, a qual gerou o gráfico mostrado na Figura [8.](#page-35-0) Este gráfico mostra que a distribuição dos volumes de impressão está desigual, pois enquanto a maioria das impressoras estão com um volume de impressão bastante baixo, há poucas cujo volume de

impressão é bastante alto. Um exemplo desta distribuição desigual está no fato de que cerca de 310 impressoras imprimiram até 3.755 páginas, ou seja 91% das impressoras imprimiram o restante das páginas neste período.

<span id="page-35-0"></span>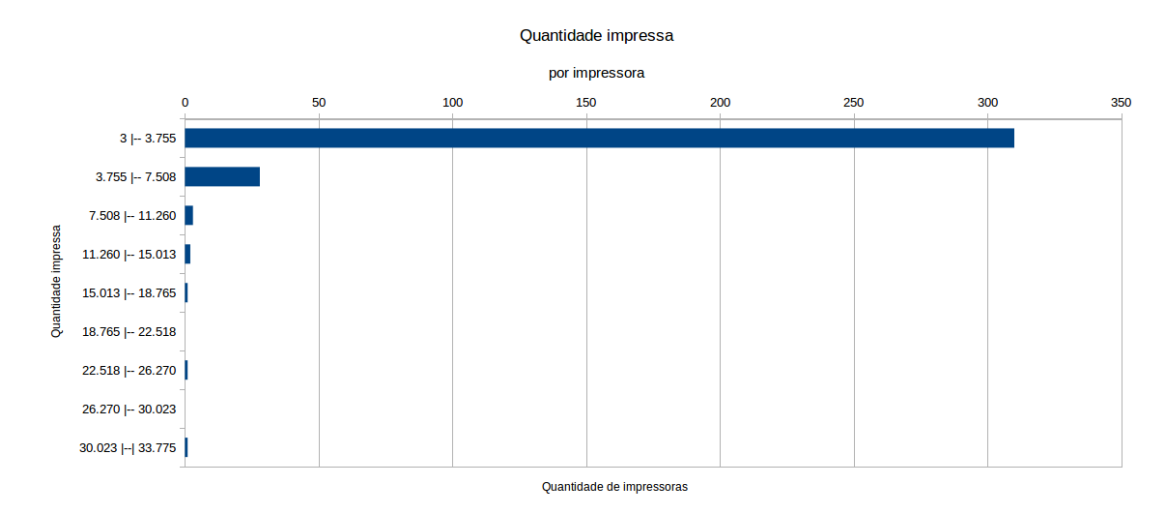

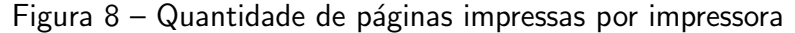

Fonte: Autoria própria

Para estes dados, a média foi de  $\mu = 2.510,54$ , ou seja, cada impressora neste período imprime em média, 2.510 páginas. Quando ao desvio padrão o resultado obtido foi de 2.588 páginas, resultando um uma grande variação do volume de impressão da ordem de 103.09%. Com esta variação indica-se levantar as impressoras que estejam imprimindo acima do LSC e abaixo do LIC. Para estes dados e constante  $k = 1$ , o valor do LSC é 5098,54 e LIC é 0 (isto ocorre devido ao alto coeficiente de variação). Para os casos em que o LIC é 0, foi adotado o padrão de considerar a mesma quantidade de itens obtidos do LSC.

Deste modo procurando identificar as impressoras cujo volume de impressão estejam igual ou acima do LSC, usou a seguinte consulta:

<span id="page-35-1"></span>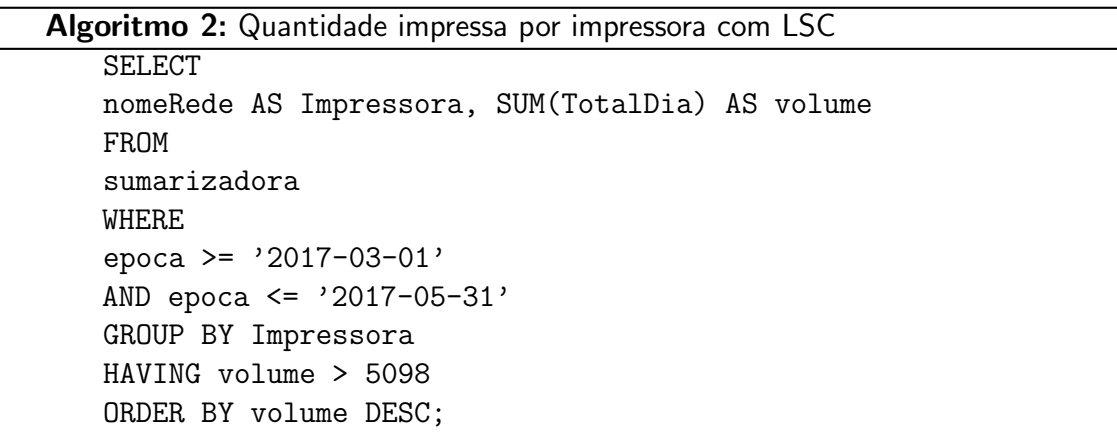

<span id="page-36-0"></span>Esta consulta por sua vez gerou a Tabela [7,](#page-36-0) contendo as impressoras com maior volume de impressão no período.

| Impressora | Volume |
|------------|--------|
| prin-6230  | 57.470 |
| prin-6326  | 43.378 |
| prin-6644  | 27.426 |
| prin-6514  | 25.256 |
| prin-0868  | 23.987 |
| prin-6306  | 14.654 |
| prin-6682  | 13.628 |
| prin-6486  | 13.260 |
| prin-0866  | 12.525 |
| prin-0860  | 12.404 |
| prin-6542  | 11.821 |
| prin-6298  | 10.482 |
| prin-70481 | 10.069 |
| prin-73144 | 9.683  |
| prin-74538 | 9.548  |
| prin-73240 | 9.525  |
| prin-74610 | 9.390  |
| prin-73145 | 9.322  |
| prin-70459 | 8.965  |
| prin-73229 | 8.734  |

Tabela 7 – LSC - Limite superior de controle por impressora

Como o LIC é 0 e não há impressoras que imprimam um volume negativo foram selecionadas as 20 (mesmo número de impressoras no LSC) para o LIC - Limite inferior de controle, ou seja, as 20 impressoras que menos imprimiram.

A consulta abaixo identifica as impressoras que menos imprimiram.

## Algoritmo 3: Quantidade impressa por impressora com LIC

```
SELECT
nomeRede AS Impressora
FROM
sumarizadora
WHERE
epoca >= '2017-03-01'
AND epoca <= '2017-05-31'
GROUP BY Impressora
ORDER BY volume
LIMIT 20;
```
Com a consulta acima foram identificadas estas impressoras como as que menos imprimem. [8,](#page-37-0)

| Impressora | Volume |
|------------|--------|
| prin-56742 | 5      |
| prin-73169 | 11     |
| prin-62477 | 17     |
| prin-70444 | 22     |
| prin-62003 | 25     |
| prin-73216 | 28     |
| prin-74631 | 39     |
| prin-74611 | 40     |
| prin-74440 | 44     |
| prin-73201 | 52     |
| prin-70453 | 78     |
| prin-73211 | 88     |
| prin-62452 | 117    |
| prin-74545 | 117    |
| prin-74549 | 119    |
| prin-74439 | 120    |
| prin-73112 | 122    |
| prin-74462 | 122    |
| prin-73121 | 125    |
| prin-38547 | 137    |

<span id="page-37-0"></span>Tabela 8 – LIC - Limite inferior de controle por impressora.

Na Tabela [7](#page-36-0) estão listadas as impressoras cujo volume de impressão está acima to LSC. Recomenda-se ao administrador a levantar os motivos de tal volume de impressão estar tão concentrado nesta impressoras, pois as impressoras com maior volume de impressão tendem a gerar gastos desnecessários. Na Tabela [8](#page-37-0) estão listadas as impressoras cujo volume de impressão está abaixo do LIC. Recomenda-se ao administrador a questionar os motivos de um volume de impressão tão baixo, pois as impressoras sendo subutilizadas representam desperdício de investimentos que poderiam ter sido melhor aproveitados.

#### <span id="page-37-1"></span>3.1.3.2 Abordagem estratégica da quantidade de páginas impressas por impressora

Dos dados obtidos conclui-se que há grande variação de impressão por impressora, pois muitas impressoras tiveram um volume baixo de impressão, enquanto poucas tiveram um volume alto de impressão. Esta desigualdade evidencia que algumas impressoras estão sobre carregadas(o que pode causar problemas desgaste prematuro e manutenção mais frequente, etc e portanto altos custos desnecessários), outras estão subutilizadas e portanto gerando constatando-se desperdício financeiro. As 20 impressoras que mais imprimiram, imprimiram um total de 341.527 páginas. As 20 impressoras que menos imprimiram, imprimiram um total de 1.428 páginas.

Diante da situação especificada pode-se adotar duas recomendações:

• Redistribuição das impressoras: Localizar os setores onde estejam estas impressoras que

menos imprimem, retirá-las e instalá-las nos setores cujo necessidade de impressão seja menor. Assim o setor que mais imprime ficará com mais impressoras e o que menos imprime ficará com menos impressoras.

· Readequação do porte: Nas próximas aquisições de impressoras, a capacidade mensal deverá ser de acordo com o volume que está sendo impresso mensalmente.

Ambas as recomendações poderão ser executadas uma não exclui a outra.

#### <span id="page-38-2"></span>3.1.3.3 Abordagem técnica da quantidade de páginas por dia

Com o objetivo de controlar o volume impresso a cada dia e a assim analisar tendências de variação da quantidade impressa ao longo do tempo, foi levantada a série histórica da quantidade impressa por dia, para a qual se utilizou a consulta abaixo:

<span id="page-38-1"></span>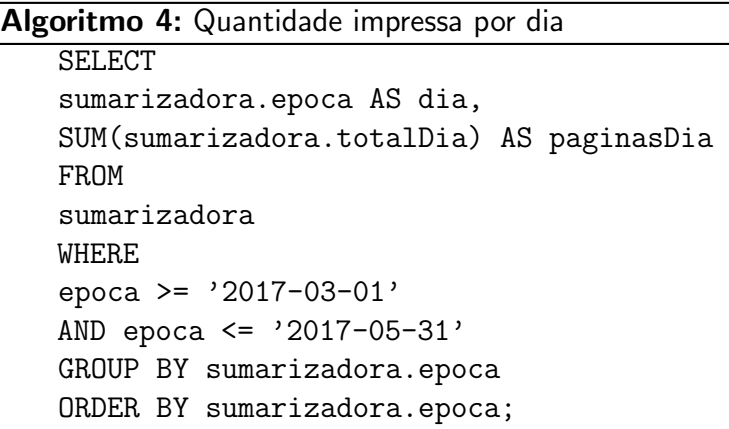

Esta consulta levou a dados que foram agrupados segunda a técnica de estatística da tabela de distribuição de frequências, para o levantamento mais claro da quantidade impressa diariamente. Dos dados observados a média impressa diariamente é de 7.001 páginas. O gráfico da Figura [9](#page-38-0) informa que em poucos dias houve um volume bastante alto de impressão e na maioria dos dia um volume médio de impressão, variando entre 8.869 à 10.992 páginas por dia.

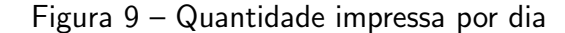

<span id="page-38-0"></span>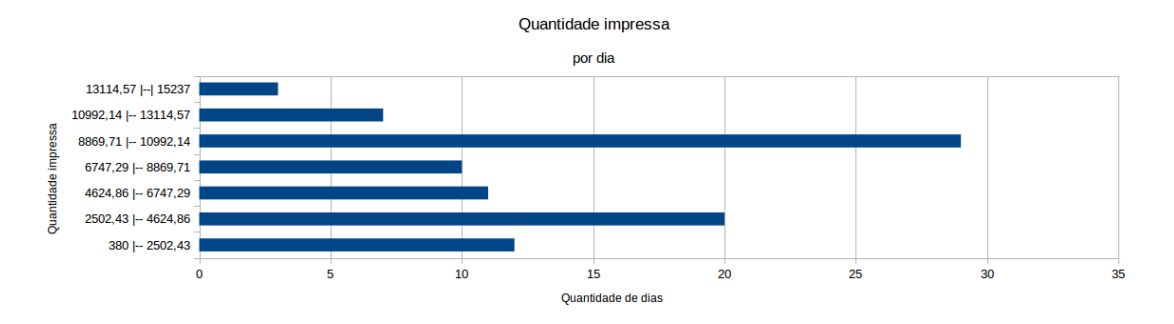

Fonte: Autoria própria

Porém analisar a variação de impressão em uma série temporal é interessante que hajam dados o mais prolongados possível. Mesmo considerando-se o curto período analisado é possível obter conclusões para o bom funcionamento do parque de impressoras. A visão da quantidade de páginas impressas por dia é importante para que a organização possa estar preparada para atender as necessidades atuais e projetar as futuras, preparando-se para estas.

Normalmente ocorre da necessidade de impressão ser sazonal ou ter tendência de crescimento ou diminuição ao longo do tempo. A sazonalidade pode ser influenciada por diversos fatores como os feriados e fins de semana, maior ou menor atividade profissional em determinadas épocas do ano, dentre outros. Já a tendência pode mostrar uma variação tanto de crescimento ou diminuição em função de diversos fatores readequações administrativas internas da organização e que portanto fogem ao controle ou escopo deste trabalho.

Frequentemente nas organizações a sazonalidade e tendência são determinadas de forma empírica, o qual pode conduzir a erros, por este motivo e pela necessidade de determinar o sazonalidade e tendência com precisão matemática, foi utilizada a técnica estatística da autocorrelação.

Com a aplicação da equação [1](#page-29-1) e com uso de *software* do planilha eletrônica LibreOffice Calc $^{\circledR}$ , foi criado o gráfico da Figura [10,](#page-39-0) o qual mostra que, para os dados apresentados, há a sazonalidade de 7 dias (o que é o esperado para quando há um volume maior de impressão durante dias de trabalho da semana e menor volume de impressão durante fins de semana) e também mostra não está havendo tendência de aumento ou diminuição volume de impressão.

<span id="page-39-0"></span>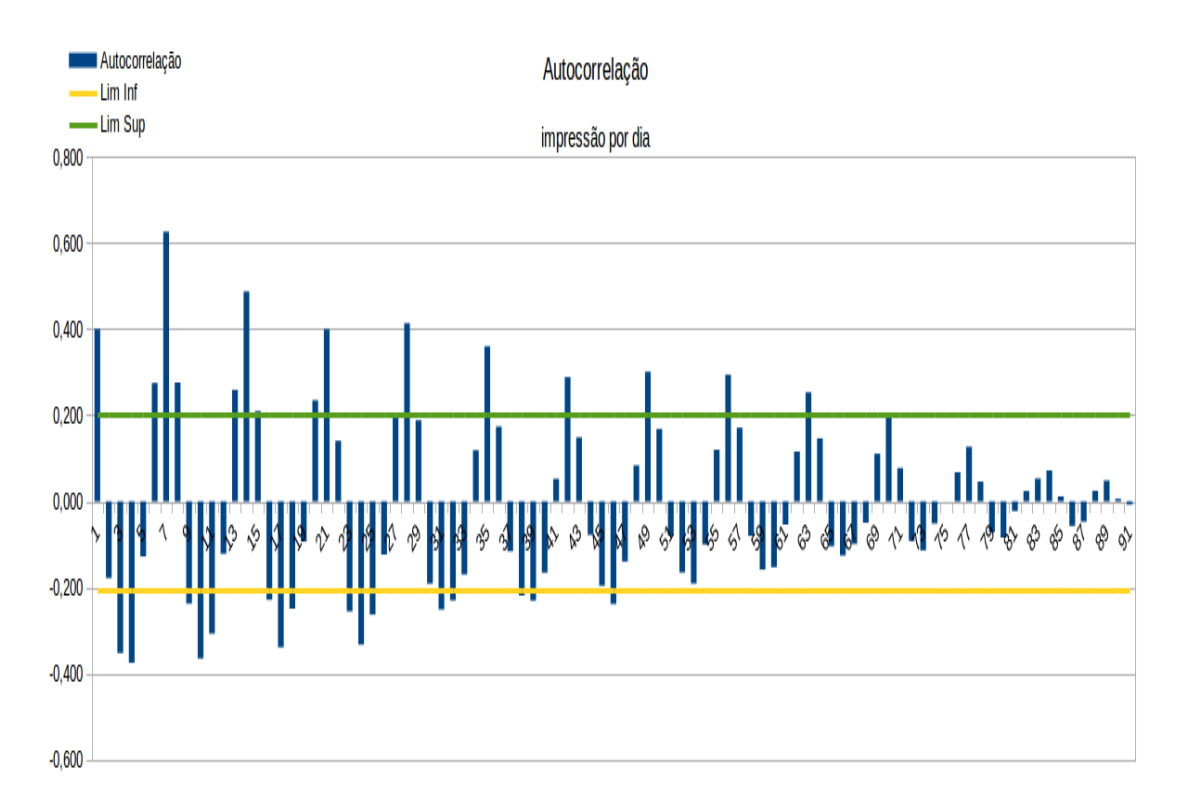

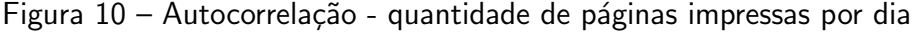

Fonte: Autoria própria

<span id="page-40-1"></span>Obs. Para o volume de dados apresentado o gráfico [10](#page-39-0) não mostrou tendência, porém para um volume de dados que represente um período maior pode ocorrer de o mostrar que tendência de crescimento ou diminuição do volume de impressão.

### Previsão de demanda

"A previsão da demanda é a base para o planejamento estratégico da produção, vendas e finanças de qualquer empresa. Permite que os administradores destes sistemas antevejam o futuro e planejem adequadamente suas ações". [\(MARINS,](#page-55-10) [2011\)](#page-55-10)

Observação: Os outros métodos também foram usados para efeito de testes e foi comprovado que para estes dados os melhor foi o Holt-winters multiplicativo.

Na Figura [11](#page-40-0) é possível observar, ao longo do tempo, o razoável nível de acerto em relação ao previsto e o realizado. A linha azul representa o volume de impressão diário realizado e a linha laranja (também chamada de ajuste) indica o volume de impressão previsto.

<span id="page-40-0"></span>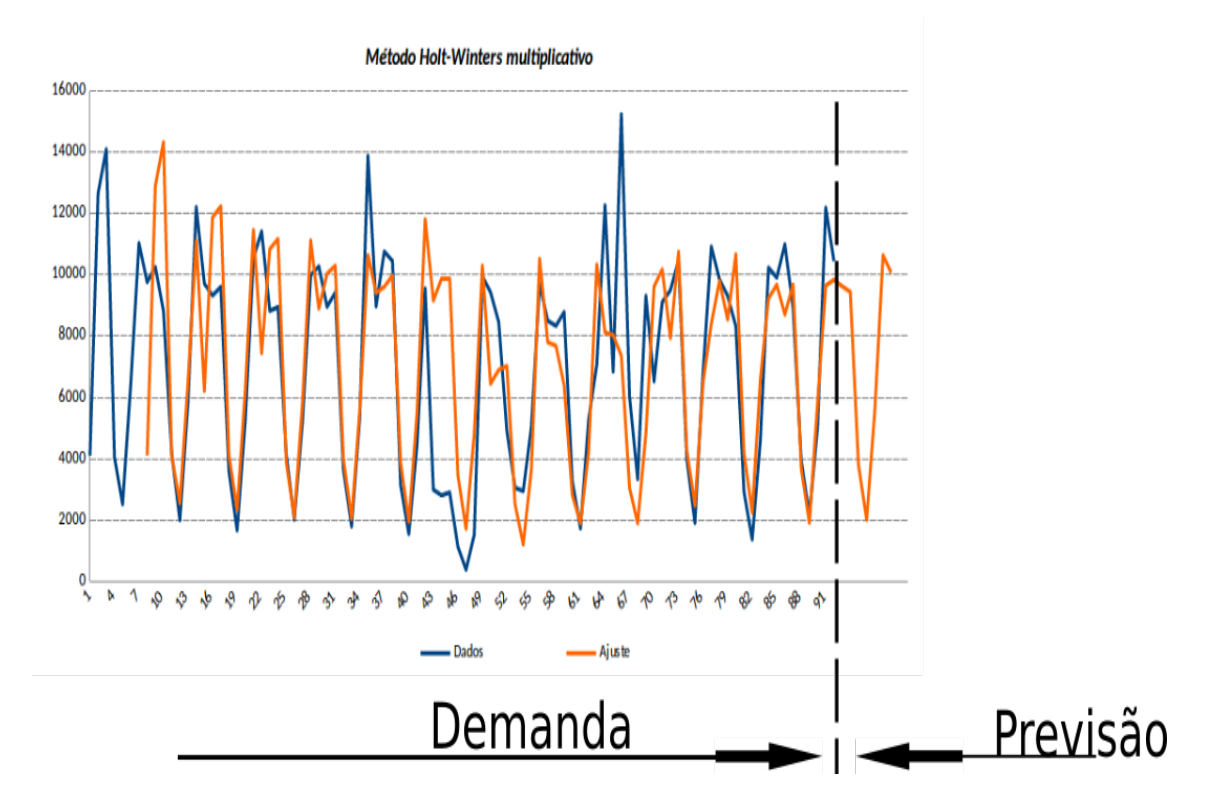

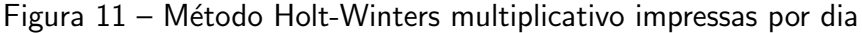

Fonte: Autoria própria

A eficácia do método Holt-Winters multiplicativo foi comprovada também pela razoável precisão com que previu o volume de impressão para os próximos setes dias. Na Tabela [9](#page-41-1) estão os volume de impress˜ao previsto e o volume efetivamente realizado.

| Dia            | Previsto | Realizado |
|----------------|----------|-----------|
| $\mathbf{1}$   | 9.631    | 10.165    |
| $\overline{2}$ | 9.445    | 8.571     |
| 3              | 3.796    | 3.494     |
| 4              | 2.009    | 1.791     |
| 5              | 5.568    | 5.271     |
| 6              | 10.639   | 9.474     |
| 7              | 10.074   | 9.575     |

<span id="page-41-1"></span>Tabela 9 – Previsto X realizado

<span id="page-41-0"></span>Outra forma de visualizar a precisão com que o método Holt-Winters previu a demanda (previsto X realizado) pode ser vista também na Figura [12.](#page-41-0)

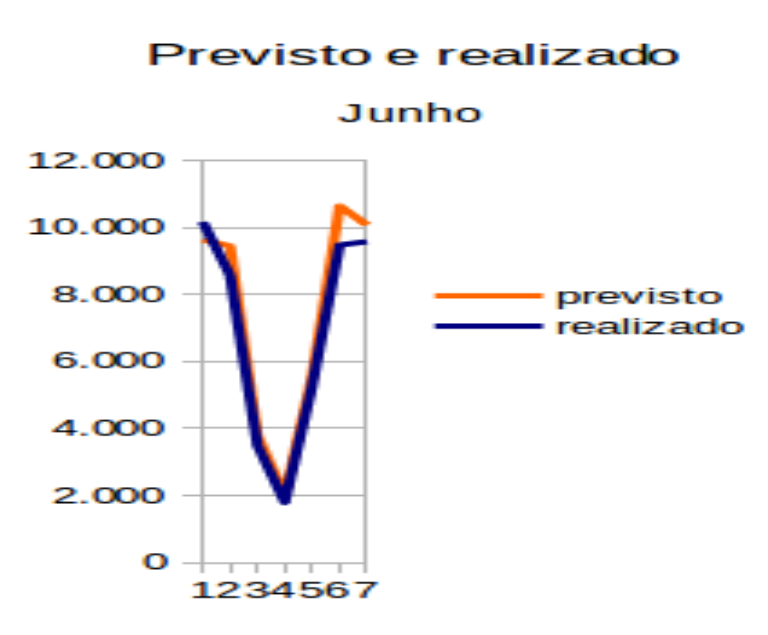

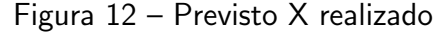

Fonte: Autoria própria

Existe ainda a possibilidade de prever a necessidade de impressão mensal usando o mesmo método Holt-Winters, porém este é mais adequado para um volume maior de dados e no caso destes dados para a previsão mensal há histórico de apenas 3 meses e sem tendência, então há métodos mais adequados como o Média móvel simples. Para períodos outros métodos poderão ser utilizados.

<span id="page-41-2"></span>3.1.3.4 Abordagem estratégica da quantidade de páginas impressas por dia

Dos dados obtidos conclui-se de que há a sazonalidade de 7 dias, ou seja, como esperado imprime-se mais durante os dias de semana do que nos fins de semana.

O volume de impressão de uma organização, pode ter uma tendência de crescimento ou diminuição em virtude de novos processos administrativos ou outras alterações na organização <span id="page-42-1"></span>que impactem na necessidade de impressão. Caso não hajam estas alterações administrativas o volume de impressão tende a permanecer sem qualquer tendência, conforme foi exibido na Figura [10.](#page-39-0) No caso específico não há evidências de qualquer tendência, ou seja espera-se que o volume de impressão permaneça o mesmo e pode-se prever (e portanto tomar as decisões administrativas adequadas) a necessidade de impressão para os próximos períodos, tanto diário quanto mensal.

Diante da situação especificada e como impressão representa custos, é recomendado que sejam tomadas medidas administrativas que viabilizem a a redução do volume de impressão diário, gerem tendência de diminuição e portanto reduzam-se os custos.

#### <span id="page-42-0"></span>3.1.3.5 Abordagem técnica do custo de impressão

Serão consideradas as diversas variáveis que podem vir a constituir o custo de impressão. As variáveis em questão são:

- Custo do toner: O custo de impressão é diretamente proporcional aos custos do toner;
- Capacidade do toner: O custo de impressão é inversamente proporcional à capacidade de páginas to toner;
- Preço da impressora: Evidentemente o custo por páginas é diretamente proporcional ao custo da impressora;
- Depreciação: Impressoras com mais de 5 anos têm depreciação igual a 0. Com menos de 5 anos ocorre a depreciação de 20% ao ano;
- Gastos com manutenção: Diretamente proporcional aos gastos com manutenção;
- Quantidade de impressões no período: Uma impressora que imprime pouco terá custos de impressão por páginas maior e inversamente, quanto mais imprimir terá custo de impressão por página menor.
- etc.

Numa análise simples e muito usual, porém insatisfatória, é comum considerar que o custo de impressão por página resulta da divisão do preço do toner pela sua capacidade de impressão. Assim se um toner custa R\$100,00 e imprime 1.000 páginas a simples divisão de  $100/1.000 = 0.1$ , resulta que aparentemente o custo de impressão por página seja de R\$0,10 ou dez centavos de Real por página. Consideramos este cálculo simples bastante insatisfatório pois não leva em consideração as outras variáveis, como depreciação, gastos com manutenção e número de páginas impressas que têm pesos importantes para uma visão mais aprofundada.

### **Depreciação**

"A depreciação é a despesa com a perda de valor de bens tangíveis do ativo imobilizado, sujeitos ao desgaste pelo uso, ação da natureza ou por se tornarem obsoletos". [\(FERRARI,](#page-55-11) [2016\)](#page-55-11)

Para equipamentos de informática adota-se a depreciação de 20% ao ano pelo método de quotas constantes ou linear, significa que a cada ano a impressora perde 20% de seu valor. <span id="page-43-2"></span>A depreciação ocorre por 5 anos, até o equipamento de informática ter seu valor contábil depreciado até o limite, chegando ao seu valor contábil de R\$0,00, quando então para de ocorrer a depreciação. Este prazo de 5 anos é comumente adotado pelas organizações em função da vida útil do equipamento seguindo as diretrizes da CVM - Comissão de valores mobiliários.

"A vida útil de um ativo é definida em termos da utilidade esperada do ativo para a entidade. A estimativa da vida útil do ativo é uma questão de julgamento baseado na experiência da entidade com ativos semelhantes". [\(MOBILIARIOS](#page-55-12), [2009\)](#page-55-12)

Neste exemplo é demonstrado o cálculo da depreciação:

Preço da impressora quando de sua aquisição: R\$10.000,00; Taxa de depreciação: 20% ao ano;

<span id="page-43-0"></span>Com isto calcula-se a depreciação pela fórmula:

Valor depreciado no período = Preco da impressora  $*$  Taxa de depreciação (7)

No caso deste exemplo:  $2.000 = 10.000 * 20%$ , ou seja, a impressora neste período "custou" aos cofres da organização R\$2.000,00 independentemente da forma ou quantidade que tenha impresso.

Os gastos com manutenção das impressoras foram rateados entre todas, ou seja, o total de gastos com manutenção das impressoras é dividido igualmente entre todas, assim terão o mesmo gasto com manutenção. A equação para calcular o custo de impressão por página adotou as seguintes variáveis:

- Valor depreciado no período: Conforme definido pela fórmula [7;](#page-43-0)
- Gastos com manutenção: Igual entre todas impressoras pois é o total do gasto com manutenção é rateado igualmente entre todas impressoras;
- Preço do Toner: Este preço é variável conforme modelo, épocas diferentes e condições de mercado;
- Capacidade de páginas: Toners diferentes têm capacidade de impressão maior ou menor número de páginas, será considerado o toner específico para cada modelo de impressora

Obs. Poderiam ter sido consideradas outras variáveis como custo de energia elétrica, custo de instalação, transporte, etc, mas estes foram considerados de pequeno impacto financeiro ou de difícil mensuração para cada modelo específico, por isso foram ignorados.

<span id="page-43-1"></span>Considerando-se estas variáveis foram necessárias duas equações para calcular o custo de impressão. A equação [8](#page-43-1) mostra como calcular o custo do toner para a quantidade que foi impressa.

custo do toner = pre¸co do toner ∗ quantidade de p´aginas impressas capacidade de p´aginas do toner (8)

Na equação [9,](#page-44-1) considera-se o valor que foi depreciado no período, os gastos com manutenção, o custo do toner (calculado na equação [8\)](#page-43-1) e a quantidade de páginas impressas <span id="page-44-1"></span>no período.

 $c$ usto por página  $=$ valor depreciado no período + gastos com manutenção + custo do toner quantidade de páginas impressas no período (9)

<span id="page-44-0"></span>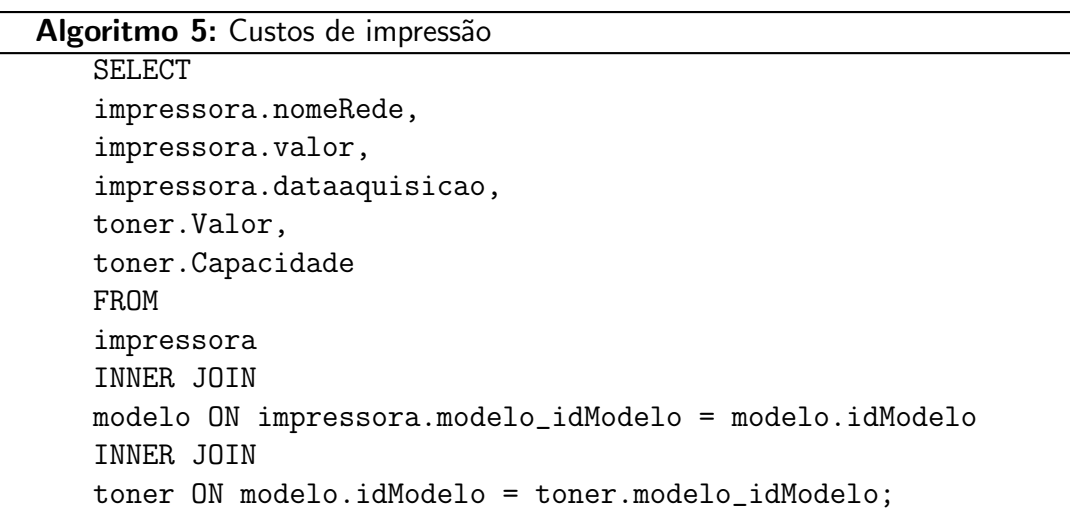

Para levantar a depreciação foi efetuada a consulta acima no banco de dados e com uso de software planilha eletrônica foi calculada a depreciação no período, o qual em conjunto com o custos de manutenção (que foram rateados igualmente entre todas as impressoras) e com o números de páginas impressas no período. Com esta planilha e com o uso das equações [8](#page-43-1) e [9,](#page-44-1) chegou-se ao gráfico da Figura [13.](#page-45-0)

<span id="page-45-0"></span>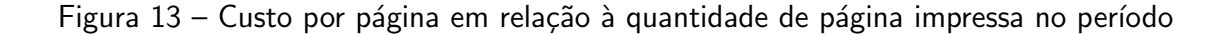

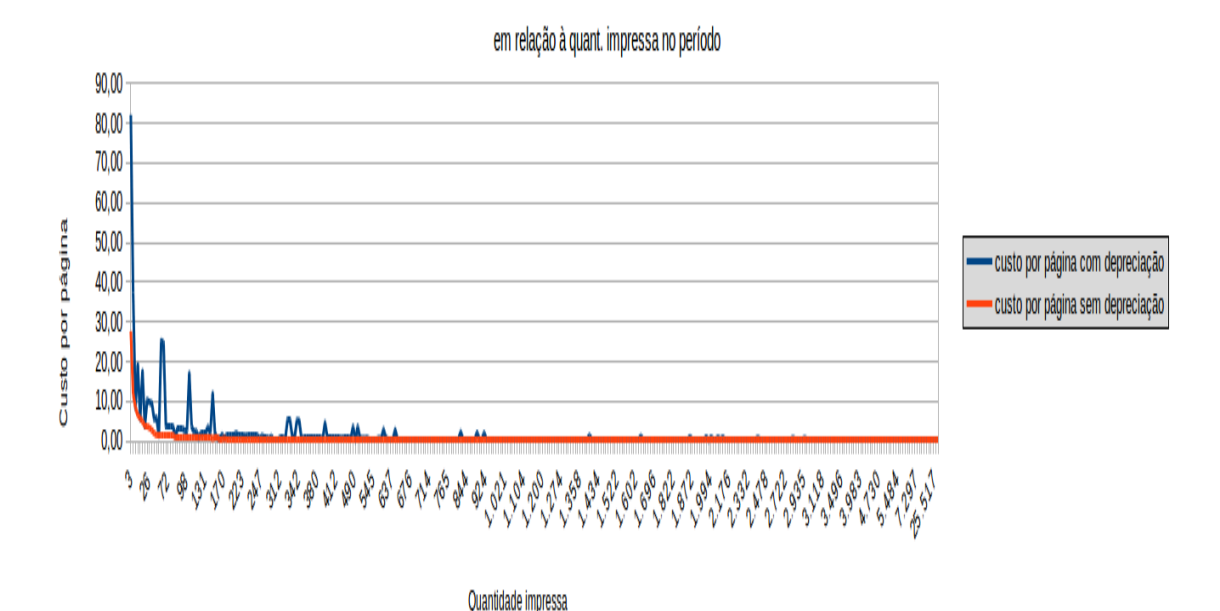

Custo por página

### Fonte: Autoria própria

Do gráfico da figure [13,](#page-45-0) é possível tirar algumas conclusões importantes para o bom gerenciamento de impressão, são:

- Quanto menor o número de páginas impressas no período, maior o custo de impressão por página: Isto ocorre porque a depreciação sempre ocorre independentemente do quanto uma impressora é utilizada, do custo de manutenção, do quanto foi gasto de toner e dos custos de manutenção rateado entre todas as impressoras, ou seja ´e fixo independentemente do quanto a impressora foi utilizada.
- Quando se considera o a depreciação, o custo por páginas tende a aumentar: Impressoras adquiridas com valores diferentes, terão depreciação com valores diferentes (mas sempre na taxa de 20% ao ano, ou  $\frac{20}{12}$ % ao mês) e impressoras com depreciação igual a 0 (ou seja, aquelas com 5 mais anos de uso) não tem depreciação. Isto informa que impressoras com 5 ou mais anos de uso têm custo menor por página.

Outra forma para demonstrar a relação entre custo por página e depreciação é demostrada na Figura [14.](#page-46-0) Através da linha de tendência mostra-se um claro crescimento dos custos devido à depreciação.

<span id="page-46-0"></span>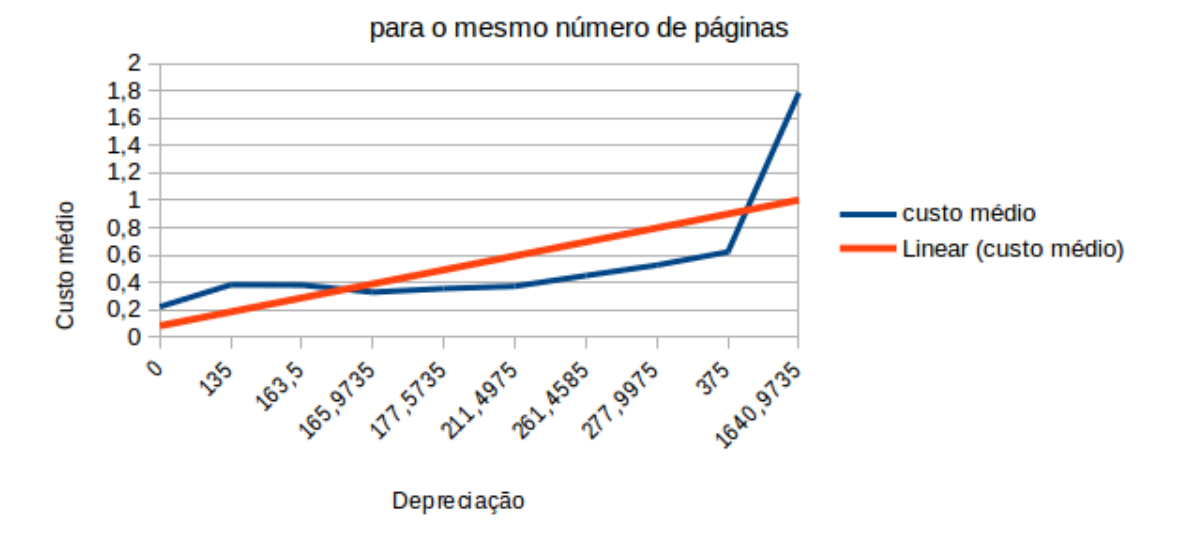

### Custo médio por página em relação à depreciação

Figura 14 – Custo médio por página em relação à depreciação

Fonte: Autoria própria

Impressoras subutilizadas também geram custos maiores por página impressa. Na Tabela [10](#page-46-1) está demonstrado o custo da subutilização, pois caso cada impressora seja utilizada em sua capacidade máxima, haverá redução do custo de impressão por página.

<span id="page-46-1"></span>Tabela 10 – Comparação de custos entre impressão no volume normal e na capacidade máxima

| Custo médio       | Custo com depreciação Custo sem depreciação |        |
|-------------------|---------------------------------------------|--------|
| Uso normal        | 1.50                                        | 0.42   |
| Capacidade máxima | 0.52                                        | 0.17   |
| Redução de        | 65,33%                                      | 59.52% |

<span id="page-46-3"></span>Para levantar a taxa de utilização no período foi utilizada a equação [10,](#page-46-3) com esta equação foi possível identificar aquelas impressoras que estão sendo sobreutilizadas e subutilizadas.

taxa de utilização 
$$
= \frac{quantidade de páginas impressas no período }{Número de meses * Capacidade mensal da impressora}
$$
 (10)

Para os dados apresentados foram encontradas 37 impressoras imprimindo além de sua capacidade e 309 impressoras imprimindo abaixo de sua capacidade.

#### <span id="page-46-2"></span>3.1.3.6 Abordagem estratégica do custo de impressão

De posse dos dados dos custos de impressão foi constatado que o custo é maior quanto maior for a depreciação, maior os gastos com manutenção, maior do custo o toner e menor a quantidade impressa. Levantou-se também taxa de utilização da impressora, pois quanto mais a impressora for utilizada na sua capacidade máxima, menor o custo de impressão, por outro lado, quanto menor a taxa de utilização, maior será o custo de impressão.

Diante da situação especificada pode-se adotar duas recomendações:

- Redistribuição das impressoras: Primeiramente para aquelas impressoras que estão sendo sub e sobreutilizadas recomenda-se que seja feita a redistribuição destas entre os setores da organização de modo a equilibrar seus volumes de impressão.
- · Monitoramento contínuo: Deve-se continuar monitorando o volume de impressão após a redistribuição das impressoras para verificar o resultado da redistribuição.
- Readequação do porte: Caso após a redistribuição o monitoramento continue informando altas taxas de sub e superutilização. então estas impressoras estarão refletindo a real necessidade de impressão e portanto deve-se considerar para a próxima aquisição que estas sejam de acordo com sua real necessidade.

# <span id="page-48-0"></span>4 O Sistema

Foi desenvolvido um aplicativo em Java que efetua diariamente a coleta de dados das impressoras via rede local através de protocolo de rede SNMP e planilhas com uso de software do planilha eletrônica LibreOffice Calc® para a geração de informações de relevância gerencial.

Foram utilizadas impressoras de rede com capacidade de gerenciamento remoto pelo protocolo SNMP e banco de dados MySQL $^{\circledR}$  para o armazenamento de dados organizacionais/financeiros.

#### <span id="page-48-1"></span>4.1 O Desenvolvimento

Para o gerenciamento de impressão foi desenvolvido um sistema para a coleta e análise dos dados de impressão da rede local. Este sistema foi dividido em dois módulos, um responsável pela coleta de dados diretamente das impressoras e outro responsável pela transformação dos dados em informações gerenciais para a busca de eficácia na gestão dos serviços de impressão. Para o desenvolvimento do sistema foi dada preferência ao uso de ferramentas de código fonte livre ou *open-source*, tais como os licenciados sob licença GPL (General Public License) ou outras aprovadas pela FSF (Free Software Foundation) e que fosse capaz de ser executadas na maioria das plataformas atuais para prover o máximo possível de independência de fabricantes.

Nos estágios iniciais do levantamento de dados das impressoras, é necessário consultar manuais técnicos dos fabricantes com a documentação da MIB (Base de informação de gerenciamento) para saber em que local pode-se encontrar determinado dado, pois embora haja um padrão para a arvore MIB, algumas impressoras podem apresentar alguns dados em nodos diferentes da árvore MIB. Na falta da documentação, um possibilidade é enviar um comando *snmpwalk* com os parâmetros corretos apontando para o dispositivo e esperar retorno de dados. Para maiores detalhes no uso deste comando é indicado procurar sua documentação.

Considerando que o SNMP já foi instalado na máquina gerente, uma maneira rápida de consultar e confirmar os dados é através do comando snmpwalk. O snmpwalk foi executado com a seguinte sintaxe:

usuario@pat-ubuntu: \$ snmpwalk -v1 -c public prin-64950 1 Onde:

- snmpwalk é o programa utilitário capaz de recuperar informações de gerenciamento da arvore MIB;
- -v1 indica que será usada a versão 1 do SNMP. Outras versões poderão ser utilizadas conforme o modelo e marca da impressora sendo consultada;
- -cpublic community indica que serão consultados apenas informações públicas
- prin-64950 é o nome de rede ou ip da impressora sendo consultada;
- 1 é o ramo da arvore MIB sendo consultada.

O comando acima, embora seja bastante útil gera informações além do necessário,

pois o último parâmetro refere-se a toda árvore SNMP. Normalmente, é necessário ser mais específico, buscando exatamente a informação desejada e então, para buscar por exemplo o *uptime* da impressora, será necessário executar o comando especificando em que ponto da arvore SNMP a impressora armazena este uptime. No caso específico o uptime está na subárvore 1.3.6.1.2.1.1.3.0, então basta acrescentar esta subárvore ao comando. O comando ficará assim<sup>.</sup>

usuario@ubuntu:˜\$ snmpwalk -v1 -cpublic prin-64950 1.3.6.1.2.1.1.3.0 iso.3.6.1.2.1.1.3.0  $=$  Timeticks: (70138629) 8 days, 2:49:46.29

Isso indica que esta impressora está há mais de 8 dias ligada.

Porém para que o sistema de coleta funcione, o comando manual acima é usado apenas para testes, consulta, informação e primordialmente para a geração de um arquivo JSON(JavaScript Object Notation - Notação de Objetos JavaScript), explicado na seção [4.1.1,](#page-49-0) o qual é usado na coleta automatizada dos dados.

A coleta automatizada de dados das impressoras de rede é feita por um módulo de coleta executado diariamente em horário pré-programado e de forma automática para coletar os dados das impressoras e armazen´a-los em banco de dados. Foi criado um arquivo de texto (ip.txt) que contém o nome de rede ou número ip das impressoras cujas coletas serão feitas.

O módulo de coleta de dados faz a gravação dos dados coletados em um sistema de gerenciamento de banco de dados padrão SQL. Existem diversas opções, porém devido às características de portabilidade (suporta praticamente qualquer plataforma atual), compatibilidade (existem *drivers* ODBC, JDBC e módulos de interface para diversas linguagens de programação) e suporte à especificação ANSI SQL 99 (padrão para linguagens da bancos de dados), foi escolhido o banco de dados  $\mathsf{MySQL}{}^\circledR$ .

Para o desenvolvimento do diagrama de casos de uso do sistema e diagrama de classes foi utilizada a ferramenta ArgoUML $^{\circledR}.$ 

Devido à sua licença GPL (GNU - General Public License) e ser multiplataforma, para representação e modelagem do banco de dados foi criada utilizando o MySQL Workbench $^{\circledR}$ em sua edição *"community edition"*, desenvolvida pela Oracle Corporation®.

<span id="page-49-0"></span>4.1.1 Uso da linguagem Java

Para o desenvolvimento do módulo responsável pela coleta foi usada a linguagem Java $^{\circledR}$ , devido às suas características de orientação à objetos, portabilidade (Independência de plataforma), recursos de rede (possui extensa biblioteca de rotinas que facilitam a cooperação com protocolos TCP/IP, como HTTP e FTP, etc.) e licença GPL.

Para o desenvolvimento de módulo de coleta foi necessário gravar num arquivo .json a MIB (Base de informação de gerenciamento) contendo os parâmetros SNMP necessários de cada modelo de impressora disponível na rede local. Isto foi necessário porque alguns modelos de impressoras podem ter os mesmos dados em pontos diferentes da árvore MIB. A criação deste arquivo deve ser feita manualmente, segundo as normas especificadas pelo padrão JSON

<span id="page-50-1"></span>(JavaScript Object Notation ou Notação de Objetos JavaScript) [\(ECMA,](#page-55-13) [2013\)](#page-55-13). Porém a leitura deve ser feita pelo módulo de coleta de forma automatizada. Então, para isso foi necessário usar uma biblioteca desenvolvimento especificamente para trabalhar com arquivos .json existem atualmente diversas bibliotecas para este fim e dentre as várias opções disponíveis foi escolhida a FasterXML's Jackson Project [\(JACKSON,](#page-55-14) [2017\)](#page-55-14), a qual se mostrou um completo grupo de ferramentas com destaque ao seu parser JSON.

Para que a linguagem Java fizesse a coleta de dados SNMP das impressoras, por sua extensa e clara documentação e atendendo a preferência por softwares livres, foi escolhida a biblioteca SNMP4J [\(FOCK,](#page-55-15) [2014\)](#page-55-15).

O sistema de coleta foi desenvolvimento usando a modelagem UML (Unified Modeling Language) para a representação do sistema de forma padronizada, com o intuito de facilitar a compreensão e pré-implementação e para ajudar a organizar, planejar e visualizar o módulo de coleta.

<span id="page-50-0"></span>4.1.2 O modelo json

Abaixo está o modelo do arquivo .json, o qual contém o arquivo que contém os parâmetros SNMP dos modelos de impressoras cujos dados são coletados. No exemplo, para obter a informação do ip da impressora deve ser consultado o oid "1.3.6.1.2.1.4.21.1.456.0.13.27.0".

```
"Impressoras": [
{
"descricao": "Marca modelo detalhe",
"oid": {
"NomeRede": "1.3.6.1.2.1.18.5.3.2.1.48.1",
"Modelo": "1.3.6.1.4.1.253.8.125..4.2.1.7.2.29",
"TotalImpresso": "1.3.6.1.2.1.129.10.2.1.49.1.1",
"MaxCiano": "1.3.6.1.2.1.35.11.1.1.8.36.1",
"NivelCiano": "1.3.6.1.2.1.18.11.1.1.9.43.1",
"MaxMagenta": "1.3.6.1.2.1.866.11.1.1.8.94.2",
"NivelMagenta": "1.3.6.1.2.1.125.11.1.1.7.1.2",
"MaxAmarelo": "1.3.6.1.2.1.16.11.1.1.8.9.3",
"NivelAmarelo": "1.3.6.1.2.1.369.11.1.1.9.2.3",
"MaxPreto": "1.3.6.1.2.1.144.11.1.1.98.1.4",
"NivelPreto": "1.3.6.1.2.1.957.11.1.45.9.1.4",
"uptime": "1.3.6.1.2.1.138.3.156",
"ip": "1.3.6.1.2.1.4.21.1.456.0.13.27.0"
}
},...
```
#### <span id="page-51-1"></span>4.1.3 Diagramas de classe

Para a exibição da perspectiva de implementação, está exibido na Figura [15](#page-51-0) o diagrama de classes.

<span id="page-51-0"></span>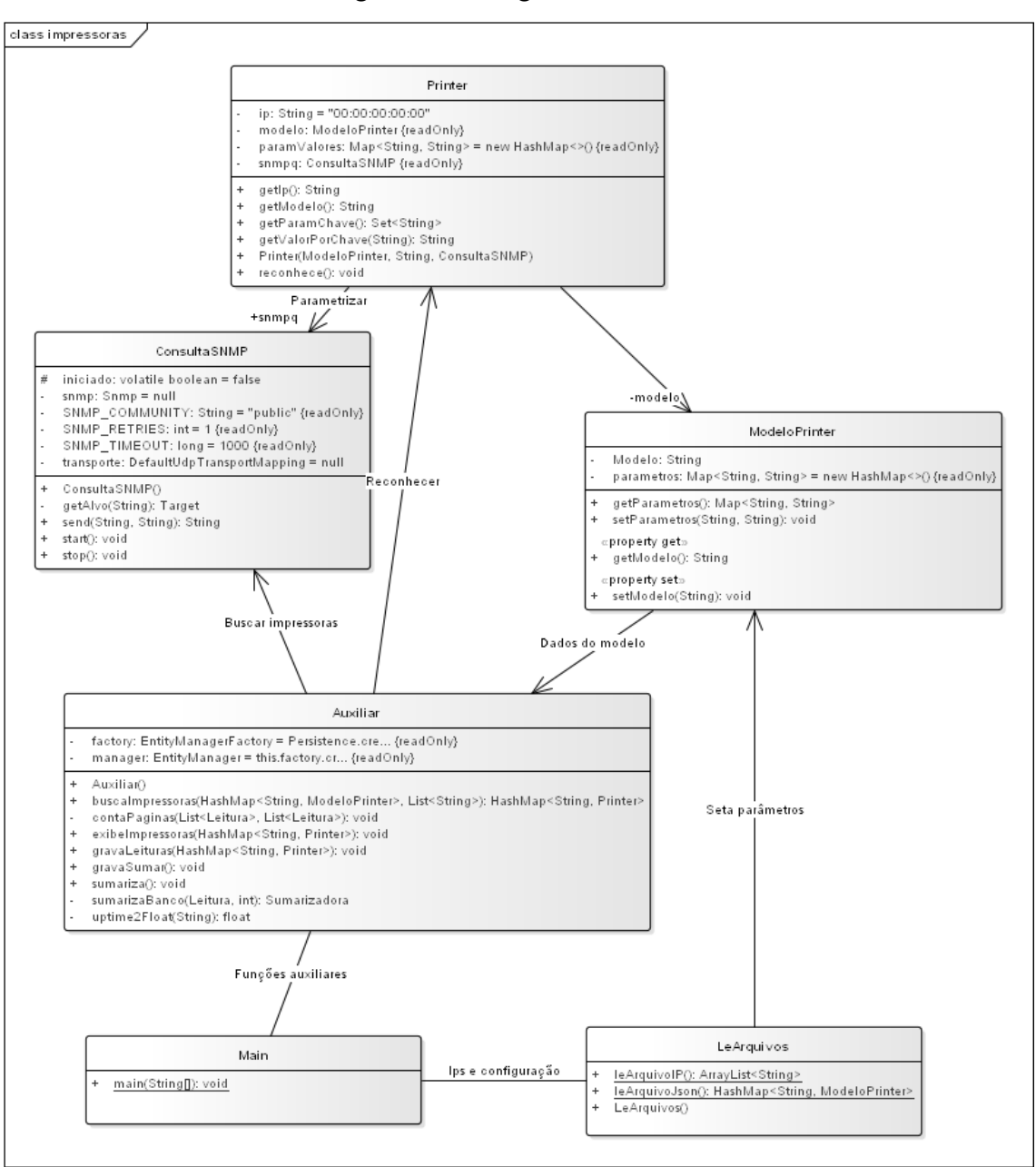

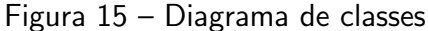

## <span id="page-51-2"></span>4.1.4 Modelo de dados

Os dados coletados ficam armazenados em banco de dados MySQL®, cujo diagrama entidade relacionamento está na Figura [16.](#page-53-0)

Observação: A tabela "sumarizadora" aparentemente é uma cópia da tabela "leitura" e sua utilização pode ser considerada controversa, mas ela é necessária devido às impressoras conterem dados cumulativos do total impresso, então esta tabela tem como função o armazenamento de dados diferentemente da tabela leitura, pois conterá dados contabilizados por período e não cumulativamente. Com a utilização da tabela "sumarizadora" os dados da tabela "leitura" podem ser periodicamente apagados.

A tabela Setor contém os dados dos setores ou departamentos da organização, a tabela impressora contém dados das impressoras que existem naquela organização (se uma impressora não estiver nesta tabela, não poderão ser coletados seus dados), a tabela modelo contém informações dos modelos de impressora e a tabela fabricante contém dados dos fabricantes das impressoras.

<span id="page-53-0"></span>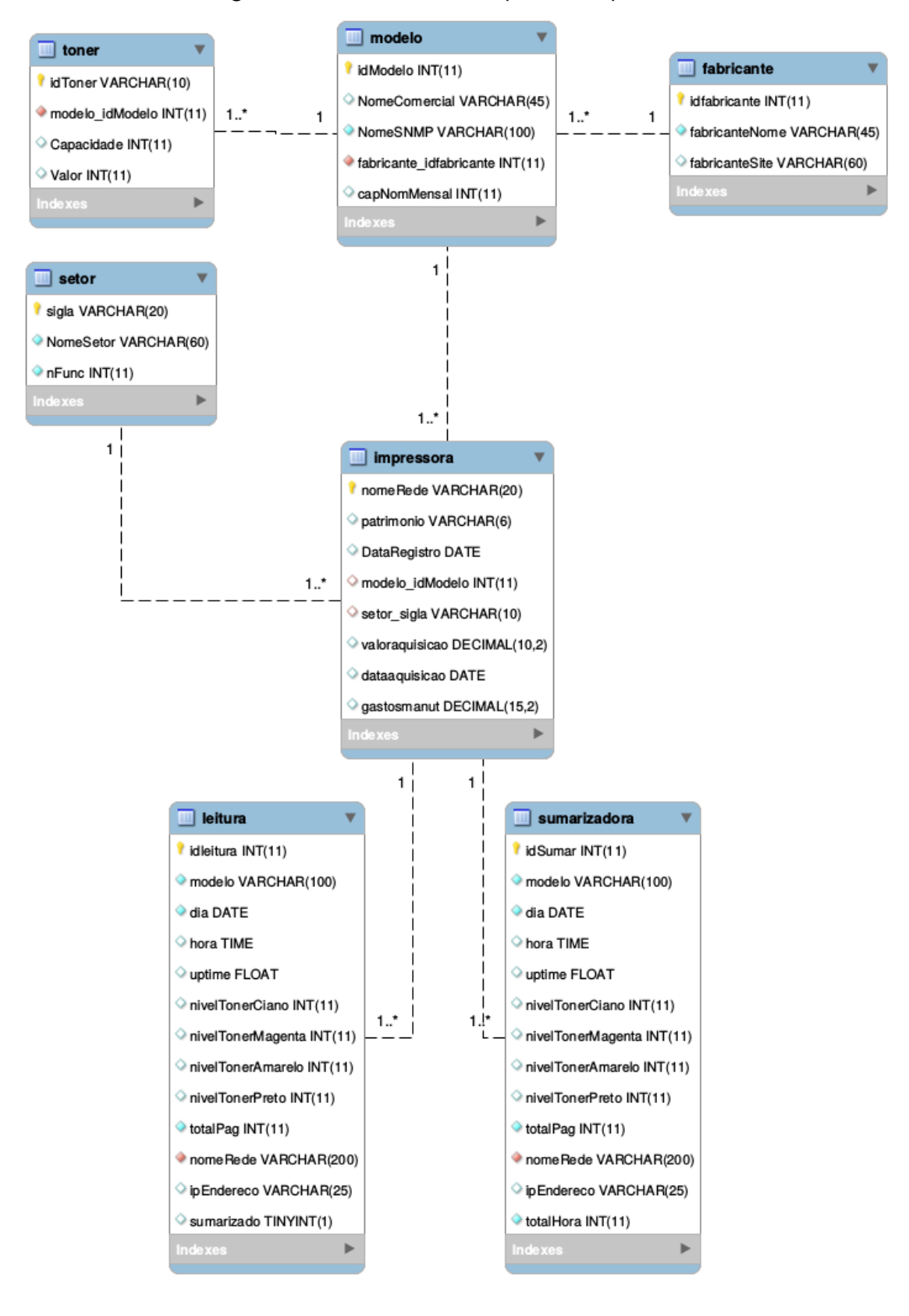

Figura 16 – Banco de dados para as impressoras

Fonte: Autoria própria

# <span id="page-54-0"></span>5 CONSIDERAÇÕES FINAIS

Apresentamos uma metodologia para análise de custos e previsão de demanda sobre serviços de impressão. Foi mostrado os processos técnicos para levantamento dos dados e transformação em informações e gerada a informação em nível gerencial.

Determinadas técnicas estatísticas foram usadas para a análise desejada, procurando-se aumentar e qualificar o conhecimento dos serviços de impressão. Com isso, foi criada uma metodologia para geração do conhecimento e por um fator decisivo para a manutenção e ampliação da eficácia nas organizações.

Serviços de impressão bem geridos mostram-se um meio inteligente de uma gestão eficaz que, integrado a outros serviços bem geridos, podem ser a chave para o sucesso de uma organização bem sucedida.

A busca pela eficácia na gestão deve ser preocupação de todo administrador e os serviços de impressão bem geridos são uma oportunidade para o profissional de tecnologia da informação ir além das amarras de um perfil técnico, mostrando-se um profissional com perfil que supere seus pares.

Este trabalho permitiu a discussão dos métodos qualitativos e mais profundamente os quantitativos para a previs˜ao de demanda. Foi realizada uma brave pesquisa sobre a precis˜ao dos métodos estatísticos para previsão de demanda. Também foram aplicado o método consagrado de Holt-Winters multiplicativo de previsão de demanda. Considerando que há vários outros métodos de previsão de demanda, o assunto não se esgota apenas com o método Holt-Winters multiplicativo. Sugere-se que outros métodos possam ser avaliados, pois podem apresentar resultados melhores.

Quanto aos controles por LSC - Limite superior de controle e LIC - Limite inferior de controle, estes fazem parte de uma área maior denominada CEP - Controle estatístico do processo - o qual é muito comum na área industrial. Recomenda-se o aprofundamento nesta área para sua melhor aplicação no gerenciamento dos serviços de impressão.

Para um gerenciamento de custos mais eficaz sugere-se a pesquisa de outras variáveis que possam incluir neste custo. Estas variáveis pode variar em cada organização, por isso é interessante um levantamento caso a caso.

Esperamos que a metodologia aqui apresentada seja um rumo que ajude a levar as organiza¸c˜oes para o sucesso e os profissionais `a um perfil ampliado e mais completo.

#### **Referências**

<span id="page-55-7"></span><span id="page-55-0"></span>ACTION, P. 2017. Visualizado em 24/01/2017. Disponível em: <[http://www.portalaction.](http://www.portalaction.com.br/estatistica-basica/12-coleta-de-dados) [com.br/estatistica-basica/12-coleta-de-dados](http://www.portalaction.com.br/estatistica-basica/12-coleta-de-dados)>. Citado na página [17.](#page-31-3)

<span id="page-55-2"></span>ALBUQUERQUE, F. TCP/IP Internet Protocolos e Tecnologias. 3. ed. [S.l.: s.n.], 1998, p. 231. Citado na página [4.](#page-18-3)

<span id="page-55-3"></span>ALBUQUERQUE, F. TCP/IP Internet Protocolos e Tecnologias. 3. ed. [S.l.: s.n.], 1998, p. 233. Citado na página [5.](#page-19-1)

<span id="page-55-5"></span>CENTER, I. K. Funções de autocorrelação e de autocorrelação parcial. 2017. Visualizado em 31/03/2017. Disponível em: <[https://www.ibm.com/support/knowledgecenter/pt-br/](https://www.ibm.com/support/knowledgecenter/pt-br/SS3RA7_17.1.0/modeler_mainhelp_client_ddita/components/dt/timeseries_acf_pacf.html) SS3RA7\_17.1.0/modeler\_mainhelp\_client\_[ddita/components/dt/timeseries](https://www.ibm.com/support/knowledgecenter/pt-br/SS3RA7_17.1.0/modeler_mainhelp_client_ddita/components/dt/timeseries_acf_pacf.html)\_acf\_pacf.html>. Ci-tado na página [15.](#page-29-2)

<span id="page-55-13"></span>ECMA, I. The JSON Data Interchange Format. Genebra, Suíça: [s.n.], 2013. Visualizado em 20/03/2017. Disponível em: <[http://www.ecma-international.org/publications/files/](http://www.ecma-international.org/publications/files/ECMA-ST/ECMA-404.pdf) [ECMA-ST/ECMA-404.pdf](http://www.ecma-international.org/publications/files/ECMA-ST/ECMA-404.pdf)>. Citado na página [36.](#page-50-1)

<span id="page-55-9"></span>ESTATÍSTICA, D. de. Estatística II. 2009. Disponível em: <[http://www.est.ufpr.br/ce003/](http://www.est.ufpr.br/ce003/material/apostilace003.pdf) [material/apostilace003.pdf](http://www.est.ufpr.br/ce003/material/apostilace003.pdf)>. Citado na página [19.](#page-33-0)

<span id="page-55-11"></span>FERRARI, E. L. Contabilidade Geral - Teoria e mais de 1.000 Questões. 14. ed. [S.I.]: Impetus, 2016. Citado na página [28.](#page-42-1)

<span id="page-55-15"></span>FOCK, F. SNMP4J-Agent and AgenPro Instrumentation Guide. Koengen, Alemanha, 2014. Visualizado em 20/03/2017. Disponível em:  $\langle \frac{http://www.snmp4i.org/}{http://www.snmp4i.org/}$ [SNMP4J-Agent-Instrumentation-Guide-2.2.pdf](http://www.snmp4j.org/SNMP4J-Agent-Instrumentation-Guide-2.2.pdf)>. Citado na página [36.](#page-50-1)

<span id="page-55-14"></span>JACKSON, P. https://github.com/FasterXML. Seattle, Estados Unidos, 2017. Visualizado em 20/03/2017. Disponível em: <<https://github.com/FasterXML>>. Citado na página [36.](#page-50-1)

<span id="page-55-6"></span>LARSON, B. F. R. Estatistica aplicada. [S.I.]: Pearson Prentice Hall, 2010. Citado na página [16.](#page-30-2)

<span id="page-55-4"></span>MAKRIDAKIS, S. e. a. Forecasting, methods and applications. [S.l.]: Wiley, 1983. (Wiley series in management). Makridakis, S.G. and Wheelwright, S.C. and McGee, V.E. ISBN 9780471086109. Citado 3 vezes nas páginas [9,](#page-23-2) [10](#page-24-1) e [13.](#page-27-4)

<span id="page-55-10"></span>MARINS, F. A. S. Introdução à pesquisa operacional. [S.I.]: Unesp - Universidade Estadual Paulista, 2011. ISBN:9788579831676. Citado na página [26.](#page-40-1)

<span id="page-55-12"></span>MOBILIÁRIOS, C. C. ao de valores. DELIBERAÇÃO CVM N. 583, DE 31 DE JULHO DE 2009. 2009. Item 57. Disponível em: <[http://www.cvm.gov.br/export/sites/cvm/legislacao/](http://www.cvm.gov.br/export/sites/cvm/legislacao/deli/anexos/0500/deli583.pdf) [deli/anexos/0500/deli583.pdf](http://www.cvm.gov.br/export/sites/cvm/legislacao/deli/anexos/0500/deli583.pdf)>. Citado na página [29.](#page-43-2)

<span id="page-55-8"></span>MORETTIN, L. G. Estatística básica: probabilidade e inferência. [S.I.]: Pearson Prentice Hall, 2010. Citado na página [17.](#page-31-3)

<span id="page-55-1"></span>PALMA, F. 10 passos para elaborar um Plano da Capacidade de TI. 2012. Visualizado em 07/12/2016. Disponível em: <[https://www.portalgsti.com.br/2012/08/](https://www.portalgsti.com.br/2012/08/10-passos-para-elaborar-um-plano-da-capacidade-de-ti.html) [10-passos-para-elaborar-um-plano-da-capacidade-de-ti.html](https://www.portalgsti.com.br/2012/08/10-passos-para-elaborar-um-plano-da-capacidade-de-ti.html)>. Citado na página [1.](#page-15-2)

<span id="page-56-7"></span><span id="page-56-0"></span>PÉRICAS, F. A. Redes de Computadores: Conceitos e a Arquitetura Internet. 2 ed.. ed. Blumenau: [s.n.], 2008. Citado na página [9.](#page-23-2)

<span id="page-56-8"></span>REIS, E. Estatistica descritiva. Lisboa: [s.n.], 1996. Citado na página [17.](#page-31-3)

<span id="page-56-3"></span>SANTOS, e. o. M. T. Gerência de Redes de Computadores. Rio de Janeiro: Escola Superior de redes / Rede Nacional de Ensino e Pesquisa, 2015. v. 2. edição. Citado na página [4.](#page-18-3)

<span id="page-56-1"></span>SZTAJNBERG, A. Gerenciamento de redes: conceitos básicos sobre os protocolos **SNMP e CMIP.** [s.n.], 1996. Visualizado em  $11/10/2016$ . Disponível em: <[http://www.gta.](http://www.gta.ufrj.br/~alexszt/ger/gerencia.html) ufrj.br/~alexszt/ger/gerencia.html>. Citado 2 vezes nas páginas [4](#page-18-3) e [8.](#page-22-2)

<span id="page-56-2"></span>TANENBAUM, D. W. A. S. Redes de Computadores. 4. ed. [S.l.]: Campus, 2003. ISBN: 8535211853. Citado na página [4.](#page-18-3)

<span id="page-56-6"></span>TAROUCO, L. M. R. Gerência de Redes. 2017. Visualizado em 18/03/2017. Disponível em:  $\langle$ <http://penta2.ufrgs.br/gere96/indexger.htm>>. Citado na página [8.](#page-22-2)

<span id="page-56-5"></span>TECHNET, M. Guia de Segurança SNMP. 2017. Visualizado em 18/06/2017. Disponível em: <[https://technet.microsoft.com/pt-br/library/cc754924\(v=ws.11\).aspx](https://technet.microsoft.com/pt-br/library/cc754924(v=ws.11).aspx)>. Citado na página [6.](#page-20-1)

<span id="page-56-4"></span>WIKIPEDIA. Simple Network Management Protocol. 2017. Visualizado em 18/03/2017. Disponível em: <[https://pt.wikipedia.org/wiki/Simple](https://pt.wikipedia.org/wiki/Simple_Network_Management_Protocol)\_Network\_Management\_Protocol>. Ci-tado na página [6.](#page-20-1)